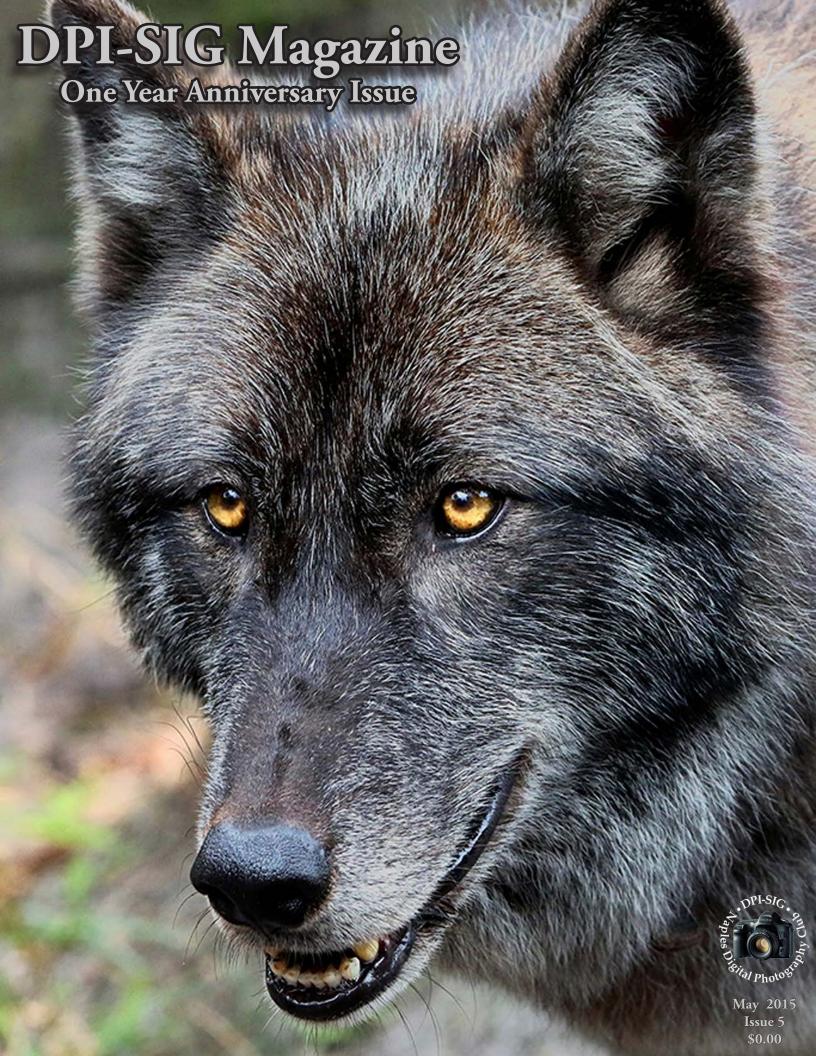

### Who We Are

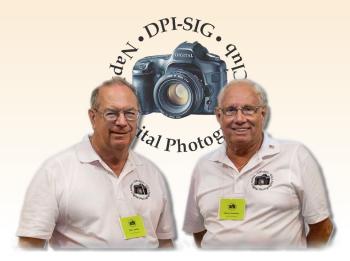

The Co-Founders of **DPI-SIG**, **Naples Digital Photography Club**, **Bill Coakley** and **Sonny Saunders**, traveled from Naples to Sarasota every month to attend Dimage Camera Club's monthly meetings. After a couple of years of commuting, they decided to start a digital camera club in Naples. In July 2004, DPI-SIG held its first meeting in a restaurant. The dining room was filled to capacity which made them search for larger accommodations.

After a couple of meetings at another site, Edison College was chosen. At first, the meetings were held in the auditorium, but later switched to the Conference Center in Building J. Monthly meetings have been held in that venue ever since. The college recently changed its name to Florida SouthWestern State College.

What started out as an idea to start a digital camera club, soon became a 10-year wonder. With almost everyone now having a digital camera of one sort or another, the club continues to grow. Most of the members are referrals from current members, as well as announcements in the various local newspapers. Members range from beginning photo enthusiasts to photographers of many years' experience. DPI-SIG is run entirely by member volunteers.

**DPI-SIG Mission:** Education of members and the public in digital photo and imaging techniques, and facilitation of exchange of related information, techniques, equipment and software.

**DPI-SIG Goal:** Have fun while broadening one's knowledge of digital photography and imaging techniques.

While many of our members travel from Bonita Springs, Cape Coral, Estero, Fort Myers, Immokalee, Isle of Capri, Marco Island, Sarasota, and many other surrounding communities, Bill & Sonny no longer have several miles to drive to attend a meeting.

DPI-SIG is the premier digital photography club of Southwest Florida.

- DPI-SIG has grown to over 200 experienced and beginning members
- Free meetings are held the 2nd Thursday of every month from 7 PM to 9 PM
- Club competitions
- Guest speakers and Member presentations
- Monthly Member's theme slide show
- Door prizes (Members only)

### **DPI-SIG** of Naples

**FCCC** 

Members of Florida Camera Club Council FCCC website: f3c.org

For more information about our club, watch our video at http://dpi-sig.org

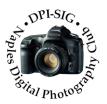

### **Contact Us**

### Meeting location:

7007 Lely Cultural Pkwy Florida SouthWestern State College Building J, Conference Center Naples, Florida, 34113

Email: dpi-sig@naples.net

Web: http://dpi-sig.org

### **Table Of Contents**

(Content is selectable)

- Who We Are About DPI-SIG Page 2
- One Year Later Page 4
- Lens Acronyms Sony/Pentax/Tonika/Zeiss/Leica Page 26
- The Classified Ads Page Page 60
- Magazine Personnel and Contributors Page 63

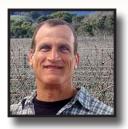

Nevada City, Montana Part Two Page 5

by Bob Brown

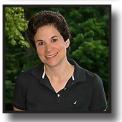

How To Replace The Sky With **Quick Mask Using Photoshop** Page 13

by Lorri Freedman

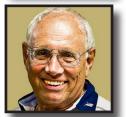

Top 10 Tips To Better Travel Photography Page 18

by Sonny Saunders

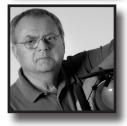

Lightroom's Hidden Features Page 20

by RL Caron

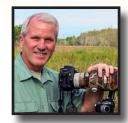

Page 21

Photographer's Corner

by Mike Matthews

**Collier-Seminole State Park** 

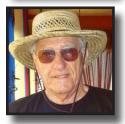

Marjorie Kinnan Rawlings **Historic State Park** Page 23

Benjamin Carp

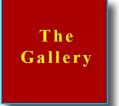

The Gallery Page 28

Member Images

### This Issue's COVER PHOTO:

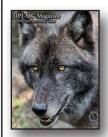

**Photo by:** by Mike Matthews Date Taken: January 2015 Camera: Canon EOS 7D Mark II

**ISO:** 1600 Aperture: f6.3 Focal length: 200mm

Lens: 100-400mm

# One Year Later

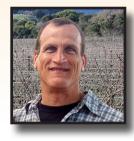

This magazine issue is the one-year anniversary of DPI-SIG Magazine. My, how time flies.

We have a new gallery feature called, TOP PICK. Staff members, Betty Saunders and Jim Robellard, selected the Top Pick image for this issue. Since I obviously knew who submitted each image, I excluded myself as a judge. I hope to include other members to select the Top Pick for future issues. The photographer of the Top Pick image will receive a large canvas print of their image.

Also, the gallery received a slight face-lift. One of our members, Nora Peek, made some helpful aesthetic gallery suggestions which puts more emphasis on the images. The banner is now less pronounced and only appears on the first gallery page. This change will free up a little more real estate on each subsequent gallery page. And finally, the frame around each image is now black and thinner.

### DPI-SIG Magazine serves three key functions:

- 1) Enjoyment
- 2) A learning tool through articles and image metadata. The metadata included with each image gives the reader an opportunity to see the setting chosen by the photographer. This can be helpful when deciding your own settings.
- 3) A venue for members to share their images with the world.

Enjoy!

Bob Brown

RBBrown

dpi-editor@naples.net

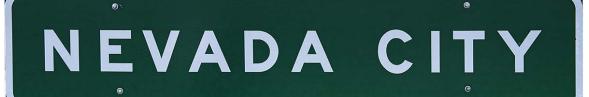

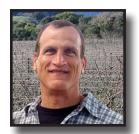

# MONTANA PARTIWO

by Bob Brown

We explored the train depot in Part One. Now we'll stroll across the street, US287, and take a snapshot of the historical town of Nevada City.

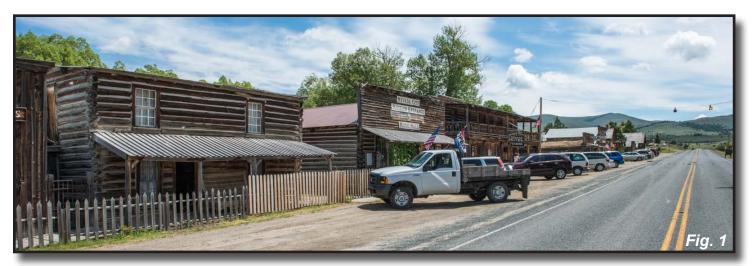

Fig. 1 - Single shot 1/320 sec, f/8, 24mm, ISO 100

Part One I talked about how Nevada City was mostly a town of rescued historical buildings relocated from other areas of Montana. There are 108 buildings on the Nevada City lot, only 14 original to that location. Part Two is dedicated to just some of these historical town structures.

By the way, this was my second visit to Nevada City, the first was in July of 2002. For this article, I used four of my 2002 photographs. Two of them provide a great comparison to show the difference between the pre-renovated and renovated structures. Fig. 1 is the frontage to Nevada City along the north side of US287.

Part of the frontage includes a Dry Goods Store, Criterion Hall (1860's dance hall), Music Hall, the Nevada City Hotel, the Star Bakery and a few motel units.

The main entrance into the historical town of Nevada City is through the 1912 Music Hall. That is where you'll purchase a \$10.00 entry ticket (\$8.00 for the over 50 crowd), well worth the price of admission. You then walk through the front room and into the back where there are several old large music players. You'll enter an alleyway after you exit the rear west side of the Music Hall. A very short walk brings you past the jail and into the main thoroughfare, Brewery Street (east to west). The two main roads are Brewery Street and California Street (south to north). California Street is along the west side of Nevada City. As you look to the northeast of Brewery Street, you'll see the frontage of the 1880's Elkhorn Barbershop (obtained from the south of Helena) and the Jos. Sullivan Saddler (1881 to 1926 - Fig. 2).

# nevada city, montana

(continued)

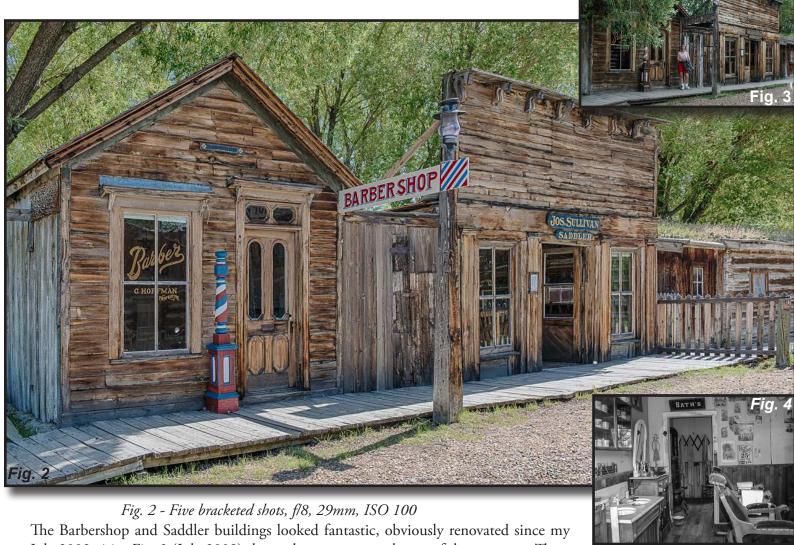

The Barbershop and Saddler buildings looked fantastic, obviously renovated since my July 2002 visit. Fig. 3 (July 2002) shows the pre-renovated state of the structure. There clearly was a lot of effort made to fill the Barbershop (Fig. 4 July 2002) and Saddler shop (Fig. 5) with period correct contents. The majority of the Barbershop contents are origi-

nal. The Saddler was first owned by Blackfoot agent Gad

Upson in Fort Benton, 1863.

If you mosey on down westward (I always wanted to say that) you'll come across the 1871 Depuis House of Laurin, Montana (Fig. 6). Apparently the house was torn down for firewood but saved and reassembled in 1976. As you can see, it's in great shape. Standing on the front porch is Daniel Highley. I call him Gunslinger Dan. Dan is a model, western actor, historic performer and all-around good guy. Dan knew the history of this town backwards and forwards. Just like Brian Court, the Alder Gulch train conductor, Dan also was a walking encyclopedia of Nevada City and Virginia City. He pointed out the City was used in various films such as Little Big Man (1970),

Fig. 3 and 4 - Single shots taken July 2002 with Olympus C3040Z, ISO 100

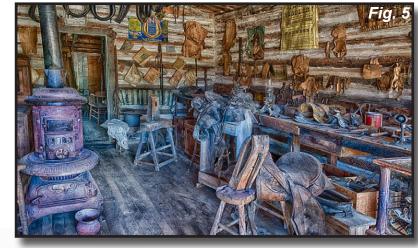

Fig. 5 - Three bracketed shots, f/8, 24mm, ISO 100

# NEVADA CITY, MONT

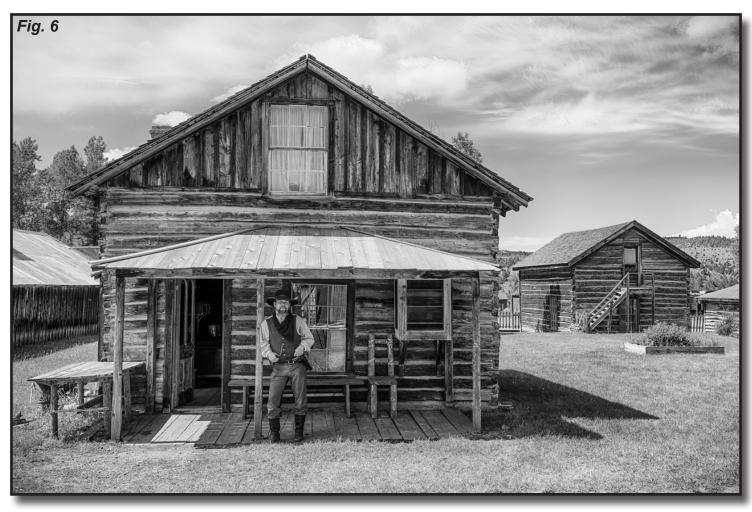

Return to Lonesome Dove (1993), Thousand Pieces of Gold (1991), Missouri Breaks (1976), Pony Express Rider (1976) and South by Southwest (1976).

Dan stood perfectly still as I shot six bracketed photos of him on the porch. The bracketing technique allows us to see in through the front window, into the interior and out the back window. It also allows for the pronounced capture of rich textures.

Fig. 7 is a shot of the Depuis House interior, from the perspective of the front doorway. Due to the bright light from exterior windows, photographing interior's like Fig's 7 and 8 (both Depuis House interiors) can be a bit difficult. The extremes between the lower lighted interior versus the window's very bright light can be quite drastic. A camera's dynamic range can't resolve such a huge difference. The solution was to treat the interior and the windows

Fig. 6 - Six bracketed shots, f/8, 31mm, ISO 100

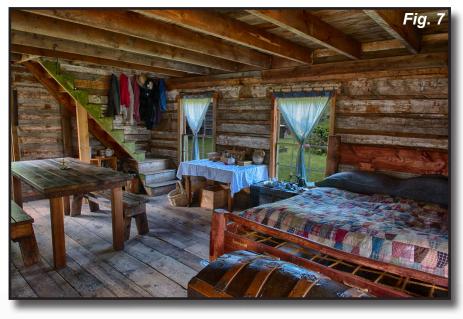

Fig. 7 - Six bracketed shots, f/8, 24mm, ISO 100

### NEVADA CITY, MONTANA

(continued)

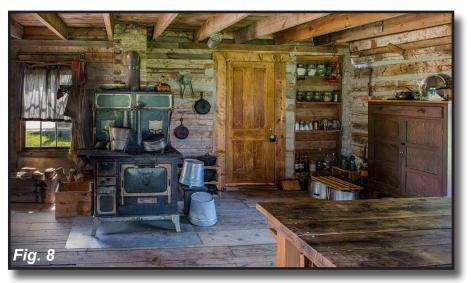

Fig. 8 - Six bracketed shots, f/8, 24mm, ISO 100

as two different photos. Without moving the tripod mounted camera, I bracketed the interior and the windows separately. I created separate masks in Photoshop for the interior and the windows. I then toned down the overly bright windows until they matched the interior. I could have made the windows much brighter, because they were, but I didn't want them to detract from the interior.

I then turned the image into a Smart Object. Using Photoshop's Perspective Crop tool and the Free Transform tool, I straightened Fig. 8 vertically, horizontally and finally stretched it vertically. Okay, enough with the technical stuff.

Along the west side of California Street is the

1873 Sedman House (Fig. 9). The Sedman House was originally from Junction City, Montana. The original owner was a legislator named Oscar Sedman. After Sedman, the house became the Junction Hotel. It later became a stable. Fig. 10 was a picture I took in July of 2002. My wife was in the first shot. After I took her photo, I had her come over to me. I then stood in front of the picket fence near the right tree as she took my photo. I later added myself into the picture. Anyway, Fig. 10 was a before renovation version of the Sedman House. As you can see, the transformation from the 2002 photo to the 2014

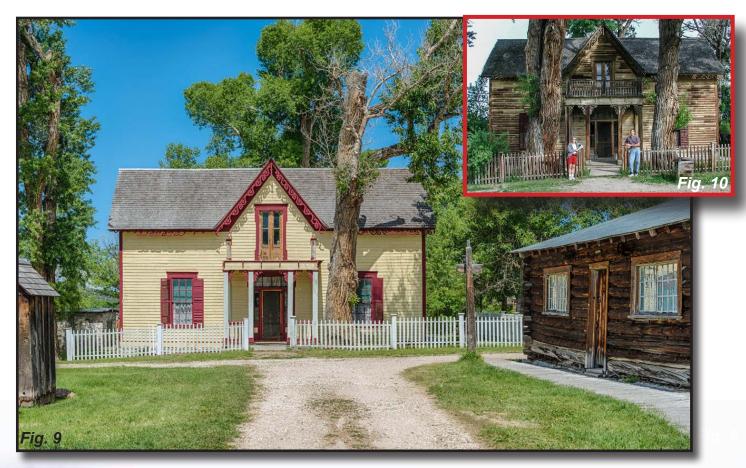

Fig. 9 - Four bracketed shots, f/8, 48mm, ISO 100 Fig. 10 - Single shot taken July 2002 with Olympus C3040Z, ISO 100

DPI-SIG Magazine - May 2015

# NEVADA CITY, MONTANA

(continued)

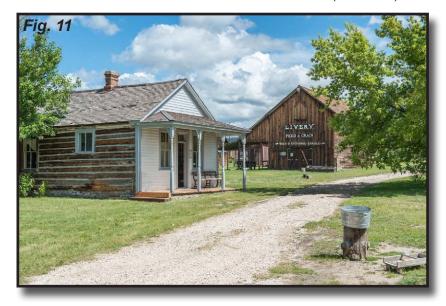

Fig. 11 - Two bracketed shots, f/8, 48mm, ISO 100

photo is extreme. The Sedman House now looks like it could've been built yesterday. The left front tree is now gone. Based on the unhealthy look of the right front tree, I don't think it's long for this world either.

The small white house in the foreground of Fig. 11 is the 1880's Parmeter House. The house was along a gravel road east of California Street and North of Brewery Street. O.F. Parmeter was the first mayor of Sheridan, Montana. The 1895 era Gallows Barn, with Livery written on the side, is in the background of Fig.11. We can see a closer view in Fig. 12. The Gallows Barn was built for the Meagher County Sheriff's Department. It's famous for a triple hanging. Three men were convicted and hung after a man died during their attempted train robbery. The Gallows Barn was used in the background of a 1975 film called, "Missouri Breaks."

According to the Montana Heritage Commission, the schoolroom was Twin Bridges, Montana's oldest standing public school from 1867-1873." The school teacher made \$40 a month. Part of the students duties included cleaning the school house.

According to Dianne Carey, Administrative Assistant with the Montana Heritage Commission, the Sheriff's Office originally came from Diamond City, Montana. Hydraulic mining washed away most traces of Diamond City, which was an early placer camp east of Townsend. An addition was later added to this 1864 building where it then served as a 12-room boarding house. It was featured as a boarding house in the 1989 movie, "Thousand Pieces of Gold," and as a sheriff's office in "Return to Lonesome Dove" (1993).

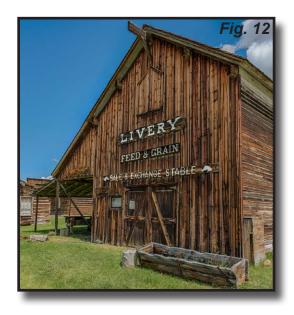

Fig. 12 - Three bracketed shots, f/8, 24mm, ISO 100

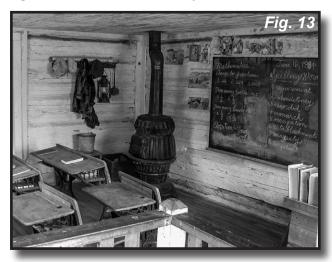

Fig. 13 - Single shot taken July 2002 with Olympus C3040Z, ISO 100

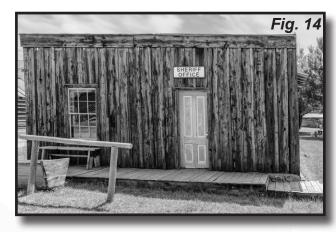

Fig. 14 - Two bracketed shots, f/8, 28mm, ISO 100

# NEVADA CITY, MONTANA

(continued)

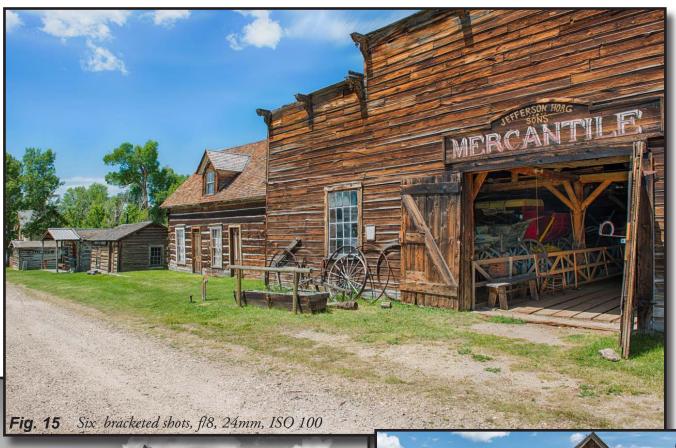

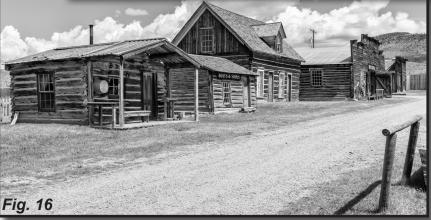

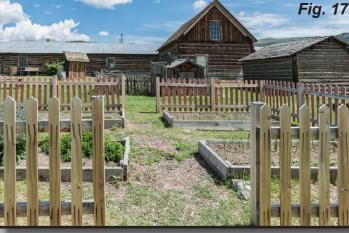

Fig. 16 - Single shot, 1/160 @ f/8, 31mm, ISO 100

Fig. 17 - Single shot, 1/160 @ f/8, 24mm, ISO 100

The northern end of California Street is where you'll see the 1911 Mercantile Wagon Shop (Fig. 15). A mixture of period pieces from the Butte Carriage Works fills the shop, along with additional contents from other sources.

Fig. 16 is from the southern side of California Street. The first small structure is the 1864 Switzer House. Switzer originally came to the area to mine gold but quickly realized agriculture was a better option. Next to the Switzer House is the 1900's Boots and Shoes store. It's construction standards were inferior to it's predecessors. Because of the ongoing gold rush, the store was a very busy place. Fig. 17 is a picket-fence garden area behind the Switzer House and the Mercantile Wagon Shop.

On a side note, in order to assure everything would be in focus for Fig. 17, I used the Hyperfocal Distance formula (pCAM app). This allowed everything from the picket fence all the way to the horizon to be in sharp focus. For more information on Hyperfocal Distance, refer to the article in Issue 3 (October 2014), page 24 of DPI-SIG Magazine.

# NEVADA CITY, MONTAN (continued)

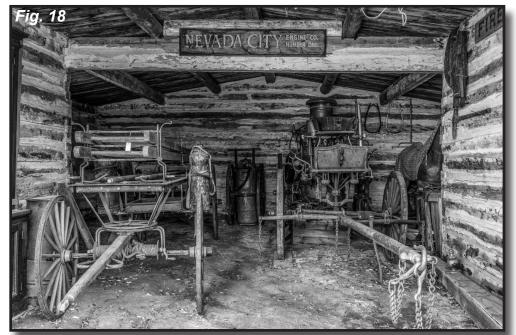

Fig. 18 - Three bracketed shots, f/8, 32mm, ISO 100

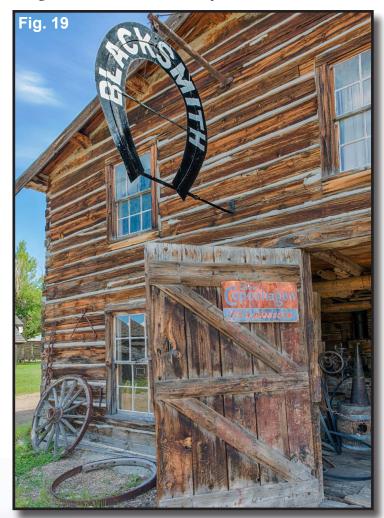

Fig. 19 - Five bracketed shots, f/8, 24mm, ISO 100

Fig. 18 is the 1890's Nevada City Engine Co. Number One fire station, built from the Basin Fire Station in Montana. The photo shows fire equipment related to that era.

Fig. 19 is the exterior of the Blacksmith Shop. A gentleman named Smoky Eberl was the original operator of the shop. The Blacksmith Shop was originally from Augusta, Montana, where Smokey made branding irons. Fig. 20 is the interior of the same Blacksmith Shop.

Fig. 21 is the interior of the 1870's Applebound and Crabb Store. It's filled with merchandise from around 1914. The structure came from the Burt Maynard Ranch, South of Ennis, Montana. The Applebound and Crabb Store was in the 1970 Movie, "Little Big Man," with Dustin Hoffman playing Crabb. It was also in the 1993 movie, "Return To Lonseome Dove.

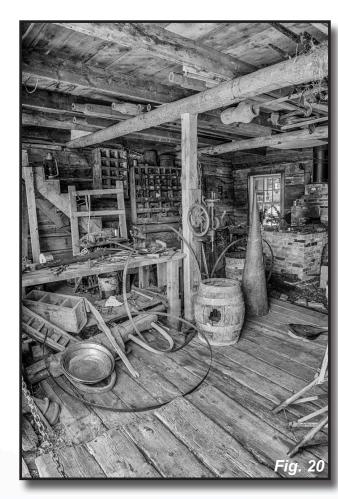

Fig. 20 - Four bracketed shots, f/8, 24mm, ISO 100 DPI-SIG Magazine - May 2015

# NEVADA CHTY, MONTANA

(conclusion)

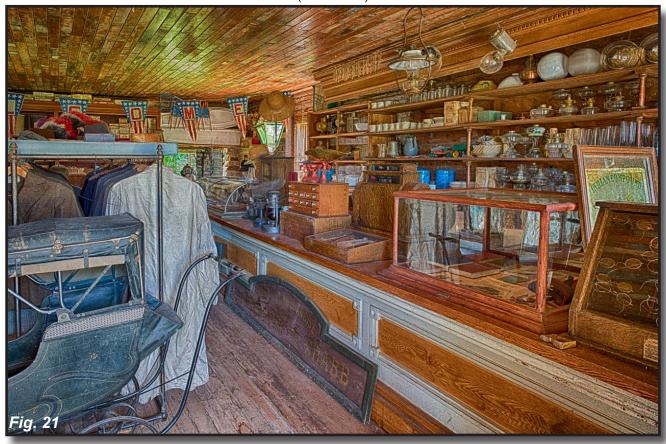

Fig. 21 - Six bracketed shots, f/8, 24mm, ISO 100

There's a lot more in Nevada City than depicted within the confines of this article. I could fill the whole magazine with photos and information about Nevada City's rich history. This was just a little snapshot. I'm not sure when Donna and I will return again, but I'm sure we will. If you think you'd enjoy learning about a small piece of Montana's history, Nevada City is as good as any place to start. From the moment you walk in you can see and touch it's history.

Montana in general is a great State. You could drive in any direction and not be bored. Montana has a rich history and is visually spectacular, which is why Donna and I have returned every year for the last 12 years.

As for Joe's 1900's Outhouse from Virginia City, Montana (Fig. 22), well, I think it's self explanatory.

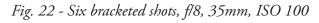

### Historical References: Part 2

Boomtown To Outdoor Museum
History of Alder Gulch
Montana Movies
Nevada City, Montana Map

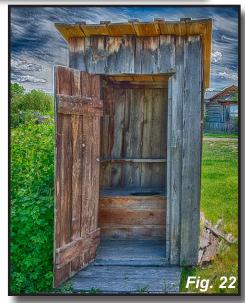

### The Pic's

All photos were processed using one or all of the following; Lightroom 5, Photoshop CC, Nik HDR Pro 2, Nik Silver Efex Pro 2.

All photos taken on a tripod (except Fig's. 1, 4, 10, 13 and 14), mirror-up mode, used a Triggertrap shutter release and a Triggertrap app. No flash on any shots.

DPI-SIG Magazine - May 2015

# How to Replace the Sky with Quick Mask Using Photoshop by Lorri Freedman

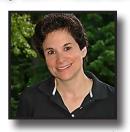

# Here is the result of this tutorial

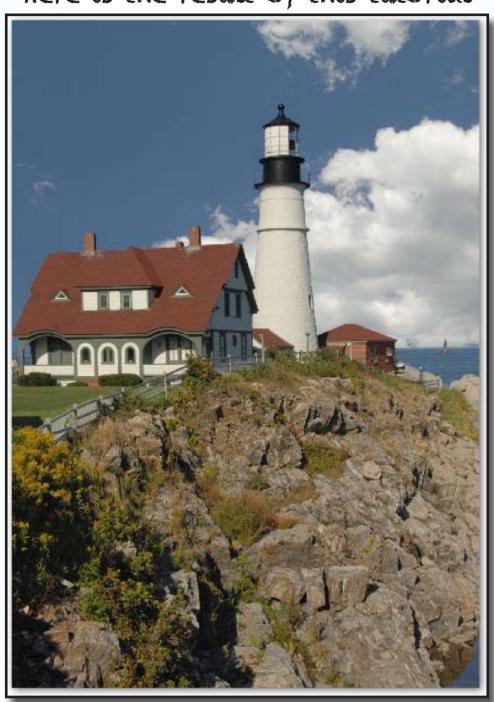

# Step 1

Here I have a photo of the Portland Headlight in Maine. It's a nice photo, but I think the sky is a little dull and bland. I'm going to add a new sky to this photo; one with clouds to make it more interesting. Below is the original photo:

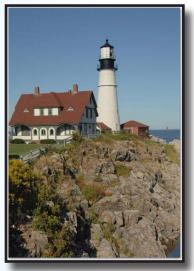

Step 3

I'll take my time selecting the sky. Most of it is easy. I'll just have to clean up some small details around the house and the light itself. Zoom in close if you have to and make the brush small for little details. Keep the brush at 100% opacity. It will be worth it in the end:

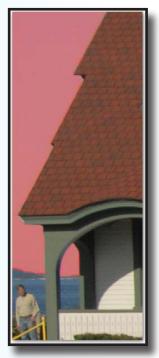

# Step 2

The first thing I'll do is select the sky with the **Quick Mask** tool. I'll click on the **Quick Mask** and then I'll click on the paint brush tool. The color of the brush will be pinkish; that's the color of the **Mask**:

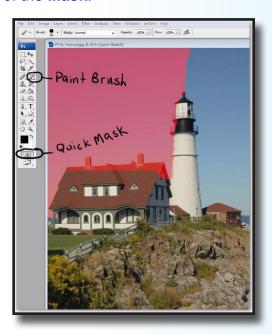

# Step 4

Here it is in the process. Remember, white reveals and black conceals. Go back and forth between the black and white color pickers to touch up small details:

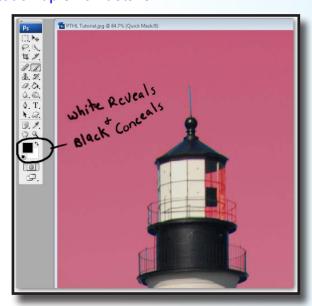

DPI-SIG Magazine - May 2015

# Step 5

Now that the **Quick Mask** is selected, I'll click on the **Quick Mask** icon to get out of the **Quick Mask mode**:

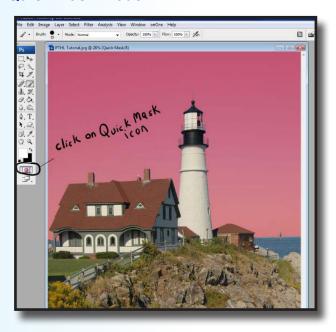

# Step 7

Now I'll choose a photo of a sky filled with clouds to use as my new sky:

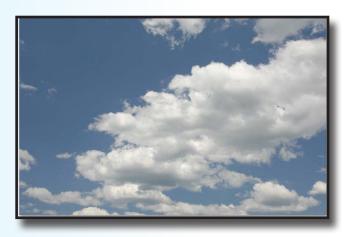

# Step 6

Here's the selection after exiting **Quick Mask** mode:

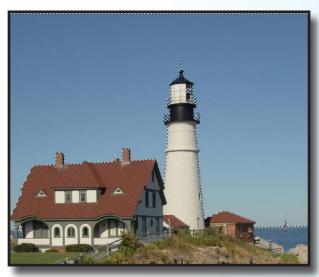

Step 8

With the photo of the sky open and selected, I'll do a **Select All** from the menu at the top of the screen:

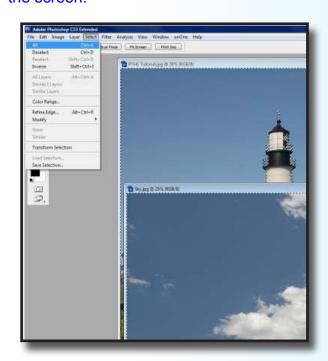

# Step 9

### Then I'll go to Edit / Copy:

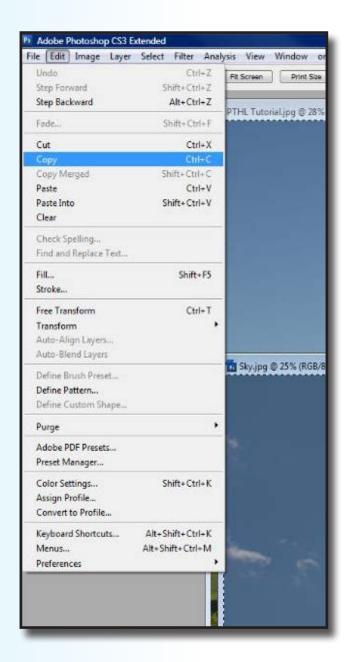

# Step 10

Next I'll go to the photo of the lighthouse, select it and then I'll go to **Edit / Paste Into**:

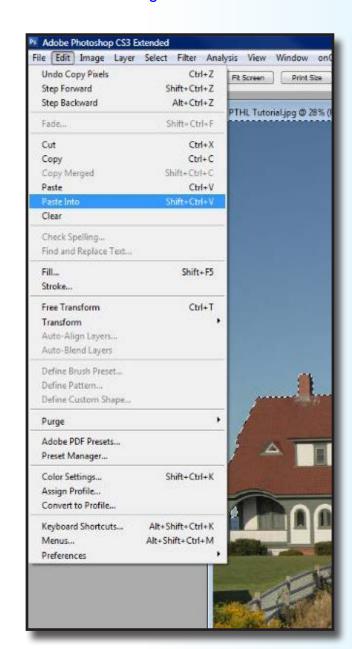

# Step 11

Now the new sky is in the photo of the lighthouse. If I don't like the position of the sky I can always move it with the **Move** tool:

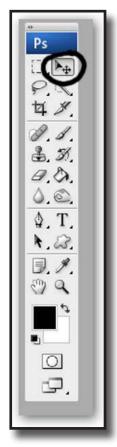

# Step 12

Here is what the Layers Palette looks like:

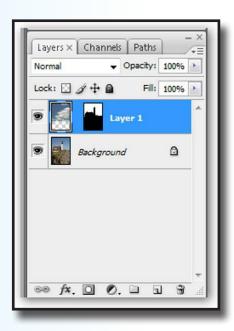

# Here's the finished photo:

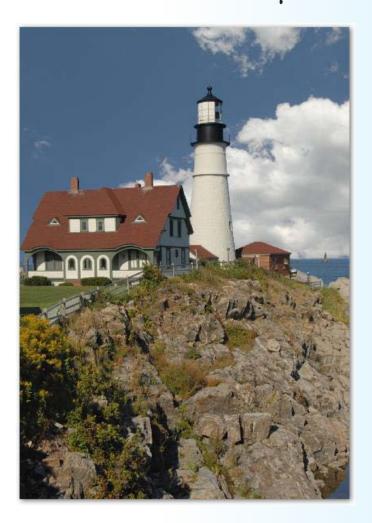

# Tip

Whenever you see a beautiful sky, just take a picture of it without anything else in the picture. You never know when you'll need a sky for one of your photos. Have fun!

# Top 10 Tips To Better Travel Photography

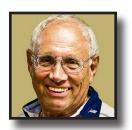

by Sonny Saunders

The advantage of using a digital camera is you can photograph under all conditions – low light, bright light, indoor lighting, while on the move, or from a tripod – and get excellent results, in part because you will know what you are getting by using the camera LCD and the histogram.

### **ONE**

Check all your photography equipment before you leave. Relax and ask, what is my subject? What kind of an image do I want to capture? Check to make sure your camera settings are at the starting, default settings. Don't forget to include yourself in some of the pictures; this will require a tripod and self-timer. Be ready when the light is good. Use a fill-flash if the light is not all that desirable. This can add a little light to a dull scene or help balance a poorly lit subject. Avoid bright highlights. Light attracts and dark recedes; don't let a bright highlight detract from your subject. Avoid direct sunlight, as it will cause shadows in a high contrast picture.

### TWO

Don't overexpose and lose the highlights or underexpose and create noise. Check the highlight alert "blinkies" for correct exposure, the histogram to avoid burning out the highlights. Try to capture the maximum dynamic range. If the exposure is not correct, make compensations and try again. If you have time, there is no reason not to get the best exposure possible.

### **THREE**

A tripod is essential as exposure times can vary from a few seconds to several minutes. You may have to weigh your tripod down if its not very steady and doesn't have sufficient weight to hold the camera absolutely motionless.

### **FOUR**

Get close and fill your frame with the subject. Many travel photos lack impact because the main subject is too small. Use a wide-angle lens (20-35mm) to photograph people, to create a greater sense of intimacy. Let your subjects look at their picture on the LCD screen. It will make them want to participate even more.

### **FIVE**

Study the area where you will be traveling before you go. Use the Web to find out driving times, sunrise, sunset and points of interest. Check for special events that will take place while you are there. Try and learn about the local culture and habits and make it part of your pictures.

# Top 10 Tips To Better Travel Photography

(Continued)

### SIX

Be sure and carry photography cleaning equipment such as a microfiber cloth, which is good for wiping all your photography equipment. Include lens-cleaning equipment such as a Lens-Pen or lens-cleaning paper and a brush. A large rubber air blower, and an old toothbrush can also be handy.

### **SEVEN**

Use a zoom lens to minimize your load. If you carry a wide-angle zoom (24-80mm) and a telephoto zoom (70-300mm), they should cover all the focal lengths you will need. Most portraits are shot with a 100mm lens, most street scenes are shot with a wide-angle lens, and special subjects may require a telephoto lens.

### **EIGHT**

Consider equipping a second camera bag. Many photographers do carry two camera bags, one large and one small. That way, they can use the one that fits the equipment requirements for that day or event. Determine what you will need for the area you intend to enter. Use the appropriate size bag or backpack. your lens hood to prevent lens flare and a polarizer filter to darken the sky and improve the scene color and contrast.

### **NINE**

Watch for camera shake. Try and keep the shutter speed at the reciprocal of the focal length of the lens. A 200mm lens will require a shutter speed of 1/200 or more to insure sharp pictures. An image-stabilized lens can help by adding two or three stops to the minimum shutter speed. For the best results use a tripod. A cable release and bubble level will also serve you well and won't take up a lot of room.

### **TEN**

Carry many smaller memory cards instead of one large card. Memory cards can be misplaced or damaged and several smaller cards can avoid a total loss. Many travel photographers carry some sort of back-up equipment, such as a portable hard drive. Be sure and carry extra batteries and a battery charger. Not all locations will have power for your charger, so carry a car charger as a backup. Don't forget to include batteries for your auxiliary flash, light meter, etc.

**Warning:** Be aware that DEET, used in insect spray and sunscreen, may damage plastic.

Top 10 Tips To Better Travel Photography • Copyrighted© by Sonny Saunders January 2009

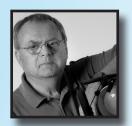

### Lightroom's Hidden Features by RL Caron

### CAMERA CALIBRATION

he last section of the right panel in Lightroom's Develop module is labeled Camera Calibration. It is well worth the effort to become familiar with its purpose.

Your camera monitor displays a small jpeg that is automatically processed for that purpose -- and it reflects whatever picture style (portrait, landscape, faithful, etc.) is chosen in the settings. Once raw files are imported into Lightroom, the screen will almost instantly change to reflect the application generated pre-

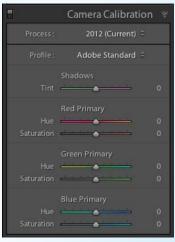

view -- and at times that is not as bright or colorful as the initial rendering. The Camera Calibration section allows you to change the 'starting point' for the additional development of raw files. The default is Adobe Standard -- a deliberately neutral or average setting. Depending on the camera model, there will be additional choices that -- in the case of Nikon or Canon -- will reflect the tonal qualities of the built-in picture styles of that particular body.

If you discover a preference for one of the custom profiles, it's easy enough to create an import preset that can apply that setting across all photos brought into Lightroom from that camera.

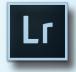

RL's Blog Website: Serendipity

### More

# REDUCE SCREEN CLUTTER WITH STACKING

Say your Lightroom catalog of 10,000 image files is contained in a total of 100 folders. Open the Library module and the grid view "tunes in" to every photo in the catalog -- broken up in screen views of about 100 images each in the smallest thumbnail size. It's going to take a long time to find something by scrolling --not to mention the monotony of seeing dozens upon dozens of nearly identical shots side by side.

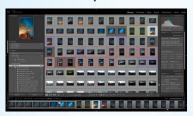

Lightroom's Stacking feature allows you to store your photos 'piled up' vertically instead of the traditional way -- with one photo at the top of the stack chosen as representative of the group. Try this, either from a folder or collection:

Select a photo that will easily identify the rest of that grouping's setting. With a key-press of [Ctl+A or Cmd+A on a Mac], select the rest of the image files. Then press [Ctl+G or Cmd+G on a Mac] to create the stack. This may take a bit of time in large folders or collections -- so be patient and avoid the temptation to disturb the heavy processing going on in the database.

The stacking is complete when there is only one image left in the grid view. A badge with the number of photos in the stack appears in the corner, and a vertical bar is seen on the left side of the frame. Click on the bar to expand or contract the stack.

Do this for all or most of your catalog and live in a much less confusing environment!

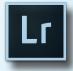

DPI-SIG Magazine - May 2015

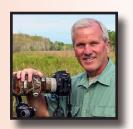

# Photographer's Corner Macro Photography

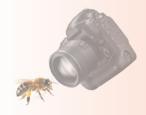

by Mike Matthews

Macro Photography, the small but beautiful world

Macro photography has to be one of my favorite ways to photograph. Seeing things up close with all the intricate detail is something that is fascinating to me. Most people fail to see it unless it is either pointed out to them, or they are shooting macro as well.

With macro photography there are endless subjects and weather doesn't have to be a factor to photograph. My favorite macro subjects are reptiles and amphibians, but I also mix in some flowers and insects.

You don't have to spend a lot of money either. There are lots of lenses to choose from. My favorite, and the least expensive, is the 50mm with a good quality ring flash. With this combination, I can eliminate the weight of the heavier lenses and a tripod.

I can also hand hold everything with this type set up and have tack sharp images every time. It makes you extremely versatile, and you can take it just about anywhere you go. Mike began his passion for photography over forty years ago when his parents gave him his first Canon camera. He's been shooting professionally over the past 12 years. Being an avid outdoorsman, Mike utilizes his outdoor skills to get close to wildlife to capture stunning photographs that brings his audience along as if they were there. Macro photography has fast become one of his favorite ways to photograph. He leads regular workshops in this area. Mike enjoys all forms of nature photography. One of his biggest joys is teaching others how they too can get exceptional wildlife photos.

Mike's website, MikeMatthewsPhotography.com

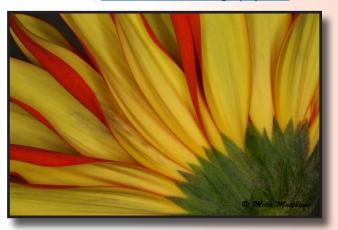

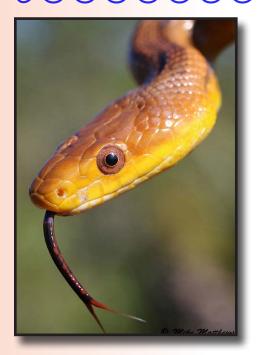

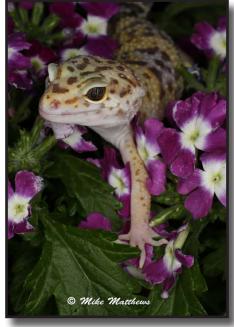

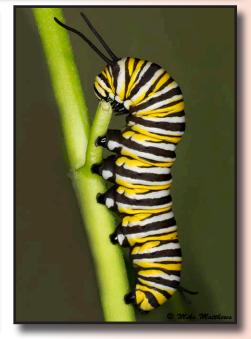

DPI-SIG Magazine - May 2015

Another enjoyable thing about this type of photography is that the weather plays very little roll when it comes time to photograph. You can set up a mini studio right on your kitchen table if you like.

You can have fun with flowers or feathers. Just about anything you can think of can be a macro subject. I like to get flowers from a local grocery or garden center, take them home on a rainy day and spend a couple of hours photographing them. I then enjoy them for days to come.

Try focusing on just the various parts of a flower. Sometimes the front of the flower is not always the most interesting angle.

But if you want to get really adventurous, get yourself a couple of small plastic jars and just walk around your yard and see what you find, maybe a grasshopper, butterfly or maybe even a snake. Just kidding about the snake, better leave that one for me.

So the next time you're wanting to try something different in your photography, and really have some fun, give "Macro" a try.

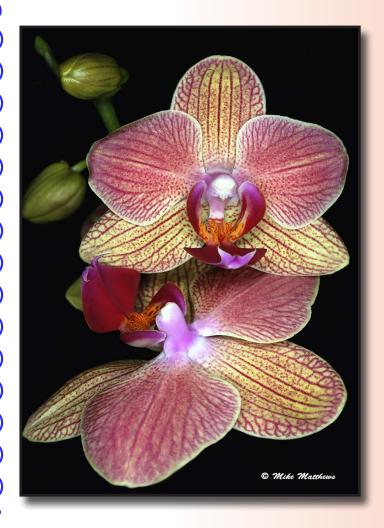

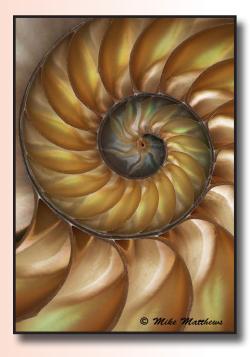

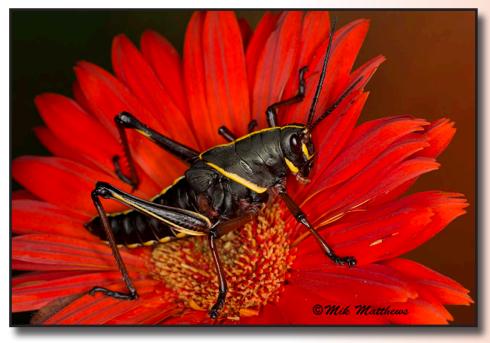

# Collier-Seminole State Park

by Benjamin Carp

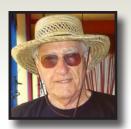

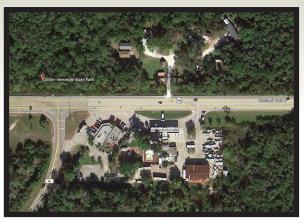

Google Earth

utside the sky was low and steady, moving with sluggish deliberation, as if it had a long way to go and wasn't looking forward to the journey. I, on the other hand, after a breakfast of eggs, potatoes, onions and peppers with mosquito bodies sprinkled through it like coriander was impatient to see the Walking Dredge tucked in a nearby tropical hardwood forest at Collier-Seminole State Park.

I drove along CR-92 off Marco Island and onto US-41 which is also the Tamiami Trail, the road that the Bay City Walking Dredge partially built. Amazing, I thought, all the history contained under the pavement below my car: Collier County was created because of it, Tampa to Miami became connected by it, the Everglades was bridged

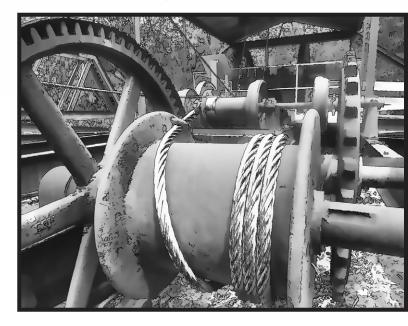

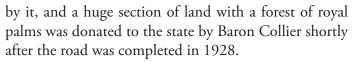

In the park I stood before the soaring mechanical wonder quietly sprawled at its concluding station. No sound of a laboring engine, no noise of crushing limestone, no squeak of turning pulleys, or smells of exploding dynamite. Just the buzz of mosquito squadrons attempting to break through the thick layers of protective armor encasing me.

Walking around the Rube-Goldberg contraption I began to imagine it walking with Frankenstein steps slowly

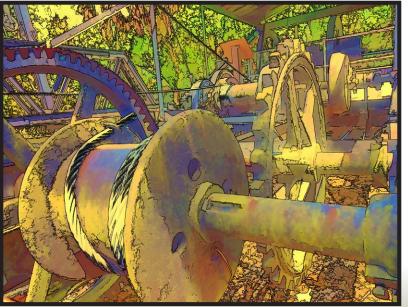

Page 23

### Collier - Seminole State Park

(Conclusion)

through the bug infested muck lifting loads of limestone out of the trench created alongside the road to be. A strong sense of wonder settled over me as images of its levers activated cables that pulled the black bucket through the blasted limestone while gears turned with a high pitched whining when the limestone was unloaded. Diesel fumes quieted the gathered mosquitoes as I coughed from the irritating odor.

A road across the Everglades was once thought impossible. The Bay City Walking Dredge resting before my eyes had accomplished the impossible.

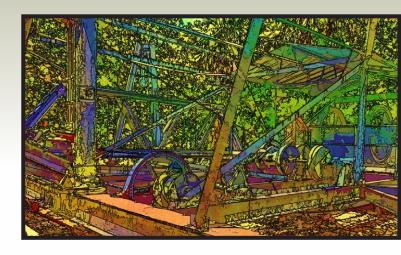

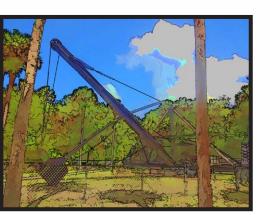

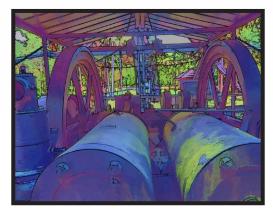

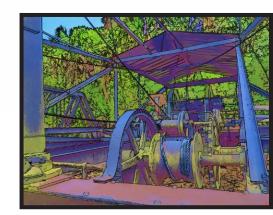

# Marjoric Kinnan Rawlings Historic State Park

by Benjamin Carp

reading group had started at the Historic Museum here on Marco Island. The group was lead by a retired English professor who wished to examine writers whose work was about Florida. Marjorie Rawings wrote her Pulitzer Prize-winning novel, The Yearling, in her cracker-style farm in Cross Creek, Florida. The name of her tiny community was poetic enough to ignite a desire to go and see it. Rawlings home, farm, orange grove of twenty-five years began in the early 1930's and has become a member of Florida's 160 state parks. In February, 2014 Jane and I visited Rawlings' Cross Creek homestead.

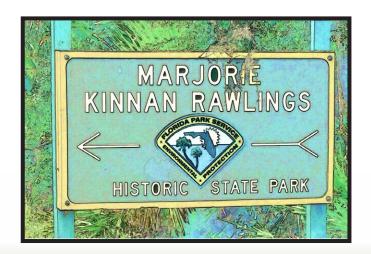

# Marjorie Kinnan Rawlings Historic State Park

Google Earth

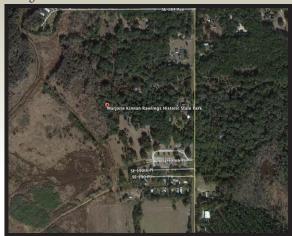

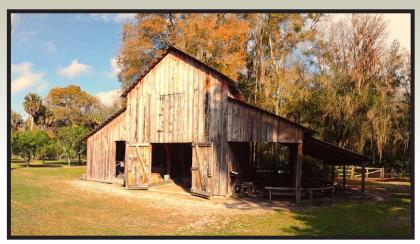

Speaking in their native tongue, there were six Japanese young-adults in the parking area of Rawlings homestead. They tried to decide if the posted entrance fee was three dollars per person or per car. It seemed natural for us to explain the fee. A woman said, in perfect English, "Thanks, we understand." She wanted to know more about the park. That was Jane's signal to explain Rawlings writing accomplishments and the significance of a woman from a big northern city moving to a life as a pioneer. They seemed to enjoy our enlightening talk or were too polite to stop our spouting. Either way, it was a fun way to start our visit.

We followed a narrow pine-lined serpentine path that lead us onto a wide field guarded by a fat barn. Here, I arranged the camera-mounted tripod to capture a timed photo of us in the barn's entrance. An affable pair of couples passed by and offered to take our picture. That set off a friendly chat about Canadian authors and travel in general. It seems folks who visit places form an invisible fraternity that brings out the smiling-friendly gene in all of us.

On the far side of the field was Marjorie's homestead of an L-shaped complex with a few out buildings. I could easily imagine her sitting on the screened-in-porch writing her stories. The complex reminded me of FDR's little White House in Warm Spring, Georgia. Simple, well kept, not exactly pioneer but did require a spirit buoyant enough to step out of its comfort zone.

There were a few items around the property that made the farm appear worked; cotton mop, laundry on a line, a straw hat on the porch. In my mind, the farm soon came alive as if the author was about to leave the front porch and greet us.

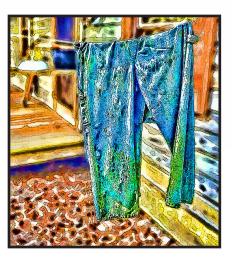

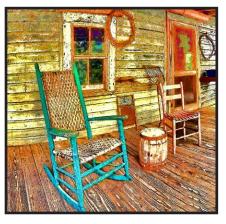

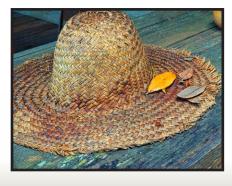

# LENS ACRONYMS

### SONY

D: Distance Encoder, compatible with Advanced Distance Integration (ADI) flashes

**DT:** Digital Technology, produces an image cir cle large enough to cover an APS-C size sensor.

**ED:** Extra Low Dispersion, corrected for chromatic aberration

**G:** Gold, pro quality

IF: Internal Focusing

**SAM:** Smooth Autofocus Motor

**SSM:** Super Sonic Motor, quiet, fast, smooth, and accurate focusing

Super ED: Aspherical, better at correcting aberrations

STF: Smooth Transition Focus, special apodization elements

**T:** T-star coating, special optical coating developed by Carl Zeiss

**ZA:** Zeiss Alpha, Carl Zeiss optical formulas and coatings

### PENTAX

\*: FA\*, DA\* etc., star sign follows the lens series designation

AL: Uses one or more aspherical elements

DA: DSLRs with APS-C sized sensors

**DA L:** Very light construction for compact and light bodies

D-FA: Optimised for full frame DSLR's

**ED:** Extra-low dispersion glass elements

FA: Designed for full frame sensors

**FAJ:** No separate aperture ring

IF: Uses an internal focusing mechanism

K: Full 35mm frame coverage

**KA:** K mount with auto-aperture support

**KAF:** K mount with auto-aperture support, auto focus, and mechanical aperture sensing

**KAF2:** Same as K plus electrical contacts for power zoom

Limited: Very high quality

SDM: Super Direct-drive Motor

**SMC:** Super Multi Coating

SP: Super Protect coating

**WR:** Special seals resistant to dust and light rain

# LENS ACRONYMS

### TONIKA

**AS:** Aspherical, eliminates the problem of coma and other types of lens aberrations

AT-X: Advanced Technology eXtra, most advanced design and fabrication technologies

D: Digitally optimized coatings

**G:** Gold, pro quality

F&R: Front and Rear aspherical

**FC:** Focus Clutch allows the focus to be moved quickly from the AF position back into the MF position

**FE:** Floating Element

**HLD:** High Refraction, Low Dispersion

**IF:** Internal Focus, focus stability

PRO: Internal Rear Focus, hardened Alumite (Armalite) finish to increase durability

**SD:** Super Low Dispersion, prevents chromatic aberration

### ZEISS

**ZE:** Lenses are compatible with Canon's EF mounts

**ZF.2:** Lenses are compatible with Nikon's F mounts

**ZA:** Lenses compatible with Sony Alpha mounts

T\*: Indicates anti-reflective coating which improves image quality in numerous lighting conditions

### LEICA

APO: Apochromatically corrected

**ASPH:** Aspheric design

Beam Splitting: Light is split between the light

meter and pentaprism &

viewfinder

**CLA:** Clean, Lubricate & Adjust

Elmar: Maximum lens aperture of f3.5 (1925), acronym of "Ernst", "Lieca" and "Professor Max Berek", designer of the original lenses

Elmarit: Maximum lens aperture of f2.8 (1930-59)

**Hektor:** Maximum lens aperture of f2.5, named after the lens designer's, Professor Max Berek's, dog

Leica: Derived from "Leitz" and "camera"

**M:** "Messucher", German for "Viewfinder (As in "M3", "M6", "M7" etc)

**Noctilux:** Maximum lens aperture of f1.0, "Nocti" for nocturnal, "lux" for light

RF: Range Finder

Summarit: Maximum lens aperture of f1.5

Summicron: Maximum lens aperture of f2.0

Summilux: Maximum lens aperture of f1.4

Telyt: Telephoto

TTL: Through The Lens

**Vulcanite:** Black rubberized textured material covered camera bodies (pre 1980's)

**VF:** View Finder

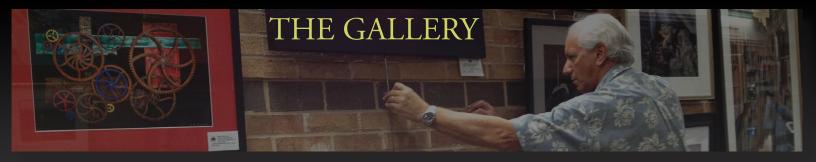

# **TOP PICK**

Love Is In The Eyes by Diana Calleja

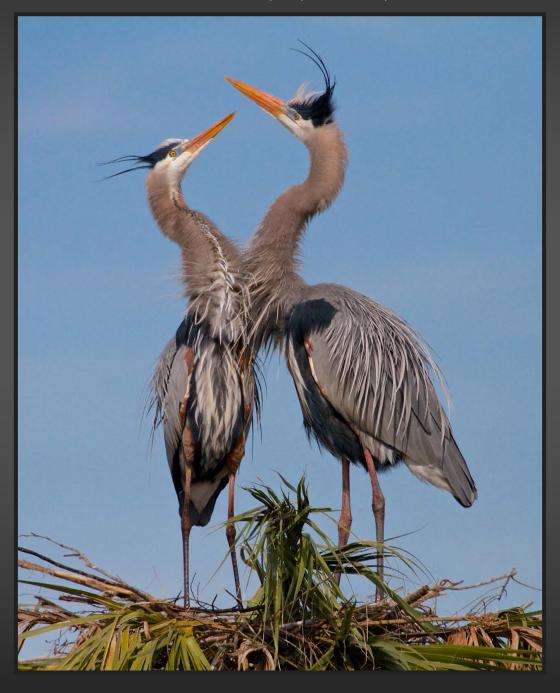

Continued

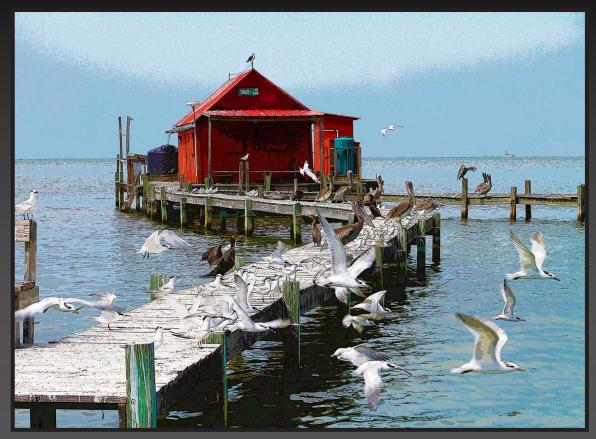

**Fishing Shack** (left) by Marcel Seamples

**Location:** Pine Island, FL **Date:** August 19, 2014 **Camera:** EOS 7D

**ISO:** 200

Focal length: 65 mm

**Lens:** EF 28-135 f11 IS USM

No Flash

**Chihuly Glass** (right) by Marcel Seamples

**Location:** Seattle, WA **Date:** September 17, 2013

**Camera:** EOS 7D **ISO:** 5000

Focal length: 28 mm

**Lens:** EF 28-135 f3.5 IS USM

Note: No flash

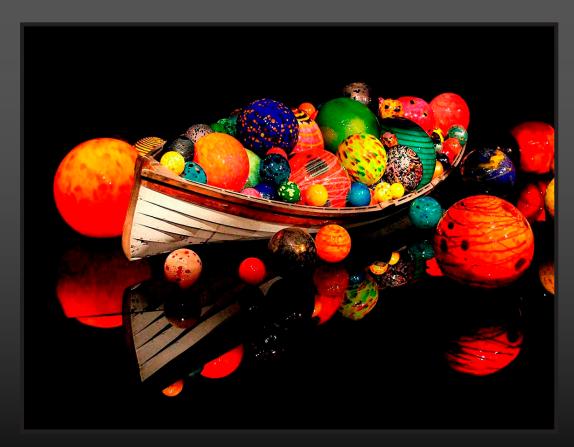

Continued

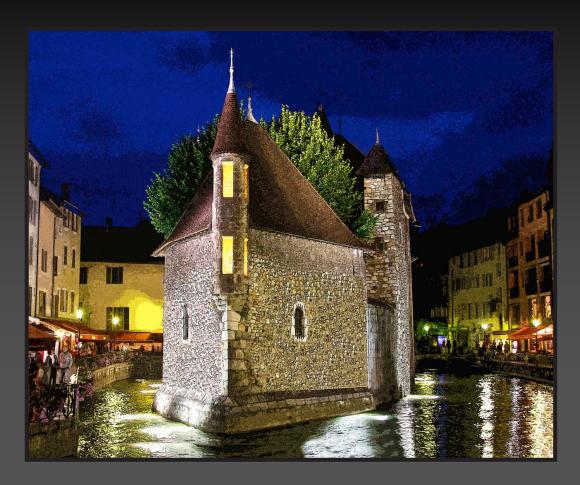

**Vieilles Prison** (left) by Marcel Seamples

**Location:** Annecy, France **Date:** June 23, 2014 **Camera:** EOS 7D

**ISO:** 6400

Focal length: 30 mm

**Lens:** EF 28-135 f3.5 IS USM

No Flash

**Taxi** (right) by Marcel Seamples

Location: Havana, Cuba Date: June 23, 2014 Camera: EOS 7D

**ISO:** 200

Focal length: 30 mm

**Lens:** EF 28-135 f8 IS USM

Note: No flash

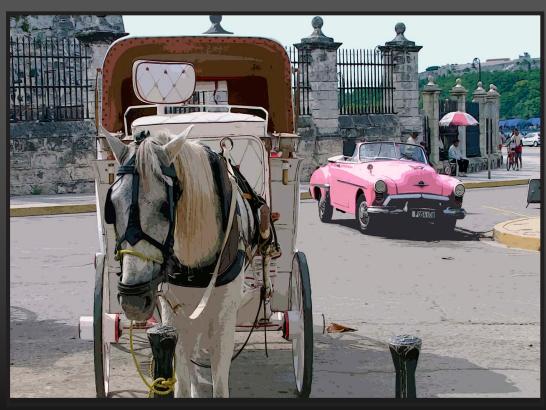

Continued

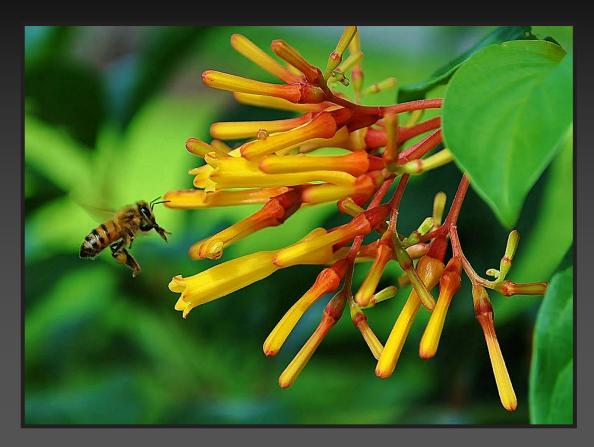

**Lunch-Time For Bee** (left) by Christina Skibicki

Date: September 28, 2011 Exposure: 1/750 @ f/5.6 Focal Length: 55mm

**ISO:** 800

**Camera:** Nikon D5000 **Lens:** 18-55mm f3.5-5.6

**Hanging On** (right) by Christina Skibicki

**Date:** July 24, 2012 **Exposure:** 1/400 @ f/5.0 **Focal Length:** 60mm

**ISO:** 400

Camera: Nikon D5000

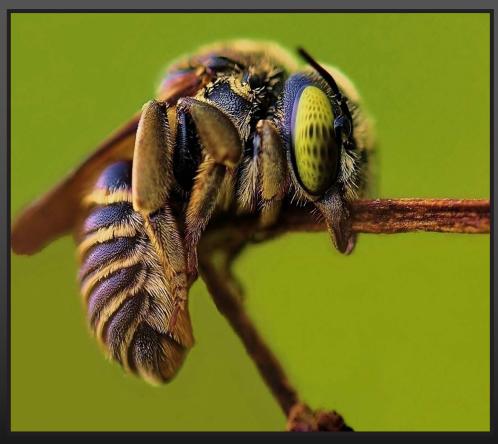

Continued

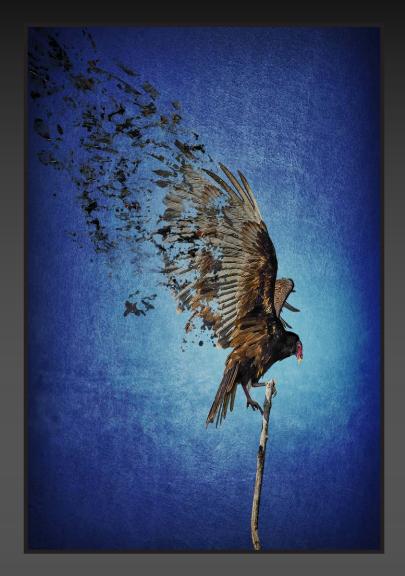

**Vulture** (left) by Christina Skibicki

**Date:** January 7, 2015 **Exposure:** 1/5000 @ f/5.6

**ISO:** 640

Camera: Nikon D7100

Note: edited in Adobe Elements 11 using her

own textures.

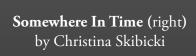

**Exposure:** 1/50 @ f/5.6

**ISO:** 800

Camera: Nikon D7100

Note: edited in Adobe Elements 11

using her own textures.

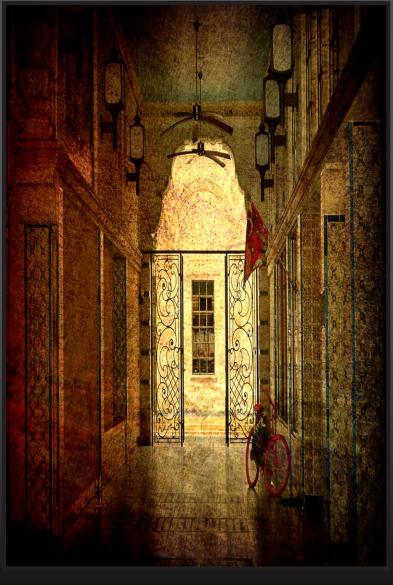

# THE GALLERY Continued

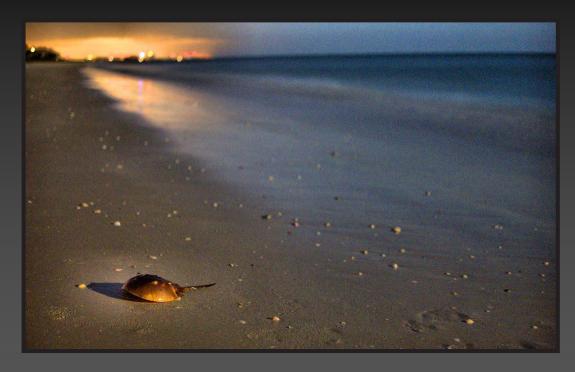

**Horseshoe** (left) by Scott Gross

Date: January 5, 2015 Exposure: 15 sec. @ f/1.4 Focal Length: 25mm

**ISO:** 200

**Camera:** Panasonic DMC-G5 **Note:** No flash, processed with

Corel PrintShop Pro

Sunrise 1 (right) by Scott Gross

December 15, 2014

**Exposure:** 1/500 sec. @ f/2.8

Focal Length: 25mm

**ISO:** 160

Camera: Panasonic DMC-G5

Note: No flash, processed with Corel

PrintShop Pro

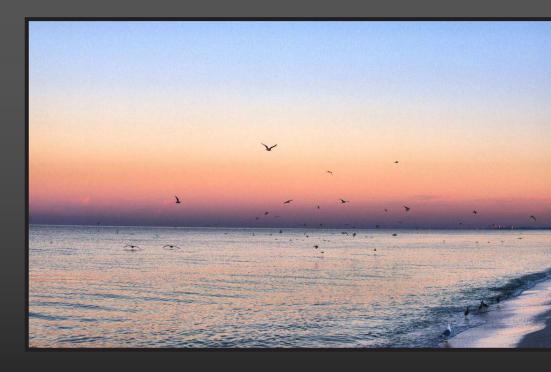

Continued

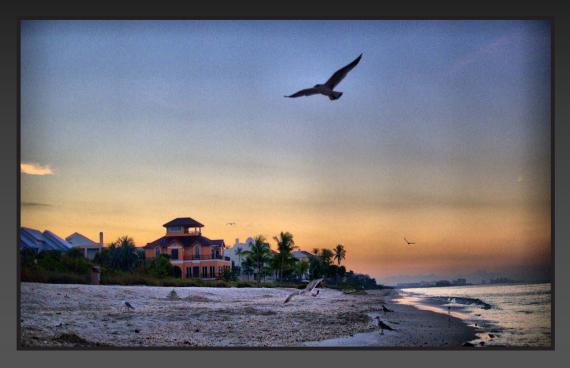

**Sunrise 2** (left) by Scott Gross

December 15, 2014

**Exposure:** 1/1250 sec. @ f/1.4

Focal Length: 25mm

**ISO:** 400

**Camera:** Panasonic DMC-G5 **Note:** No flash, processed with

Corel PrintShop Pro

Pink Clouds (right) by Scott Gross

September 24, 2014

Camera: Samsung Galaxy S3 (a.k.a.,

SPH-L710)

Note: No flash, processed with Corel

PrintShop Pro

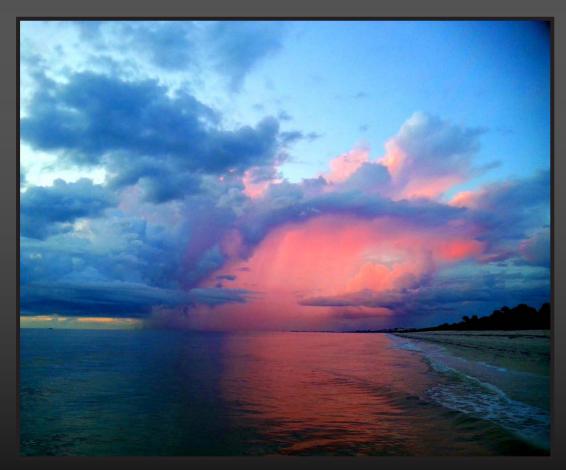

Continued

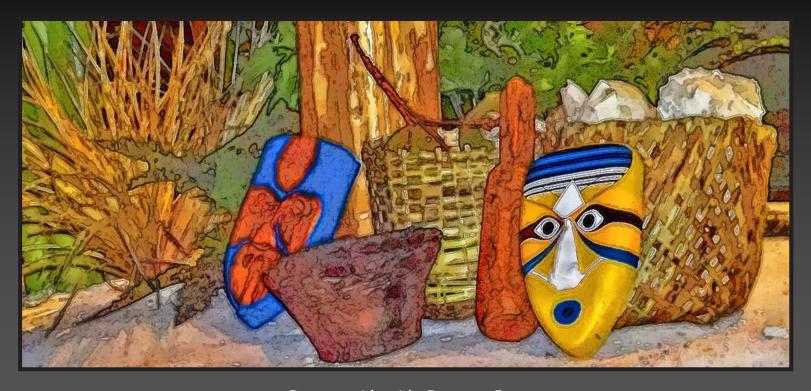

Panorama (above) by Benjamin Carp

Marco Island Historic Museum

January 18, 2012, Camera: Sony DSC-WX150, Exposure: 1/30 sec. @ f/3.3, Focal Length: 4.44mm, ISO: 320

**Wood Duck** (right) by Benjamin Carp

March 10, 2012

Exposure: 1/60 sec. @ f/4.5 Focal Length: 30.5mm

**ISO:** 100

Camera: Canon PowerShot G11

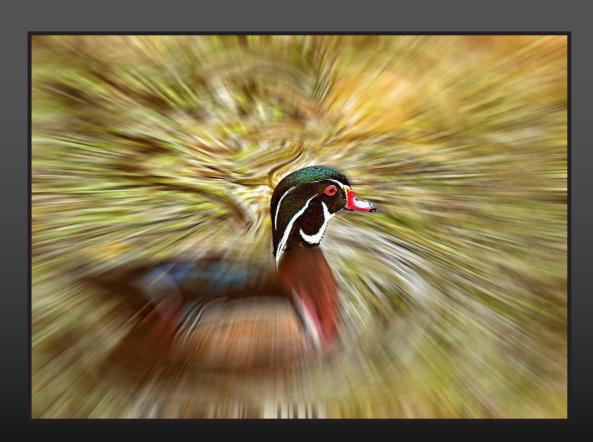

Continued

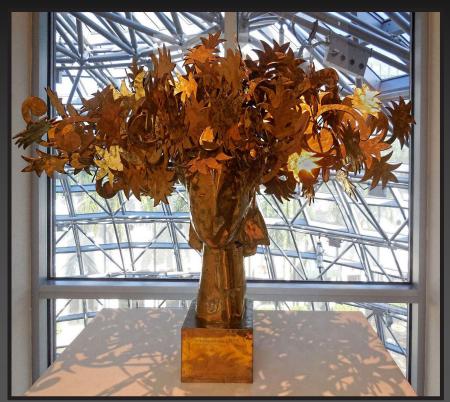

**Baker Museum** (left) by Benjamin Carp

November 26, 2014 Exposure: 1/30 sec. @ f/3.1 Focal Length: 4.5mm

**ISO:** 140

Camera: Nikon Coolpix S6500

**Houser** (right) by Benjamin Carp

November 26, 2014 Exposure: 1/8 sec. @ f/3.1 Focal Length: 4.5mm

**ISO:** 450

Camera: Nikon Coolpix S6500

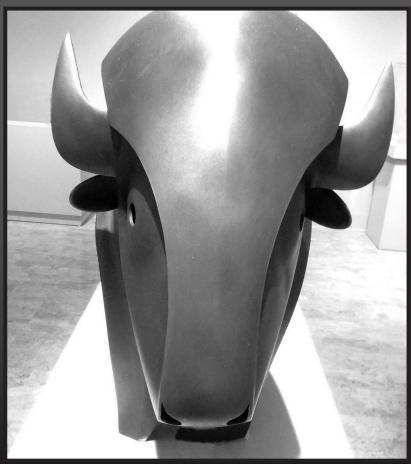

Continued

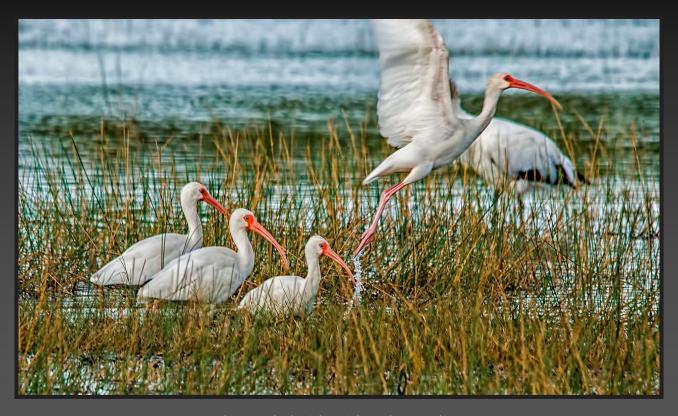

Ibis In Flight (above) by Edwin Cohen
Florida Everglades along US41
January 3, 2013, Camera: Nikon D300, Exposure: 1/320 sec. @ f/11, Focal Length: 500mm, ISO: 400

Roseates (right) by Edwin Cohen Ding Darling

March 11, 2014

Exposure: 1/1250 sec. @ f/11 Focal Length: 600mm

**ISO:** 400

Camera: Nikon D800 Lens: 600mm f/4.0

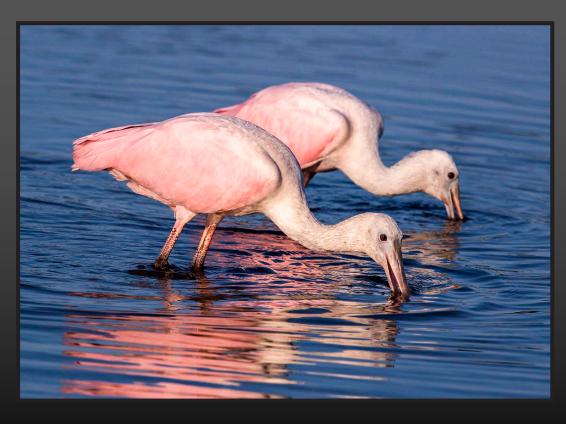

Continued

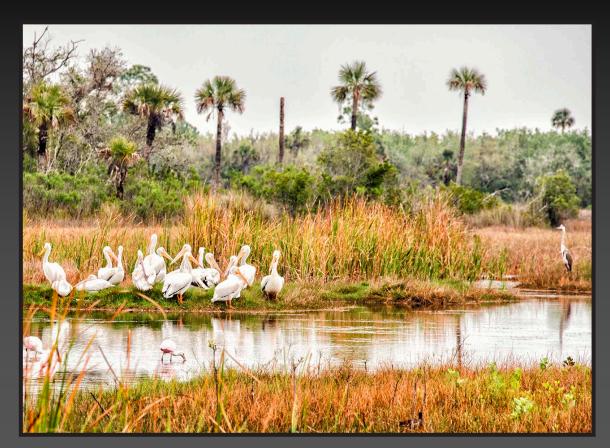

White Pelicans (left) by Edwin Cohen

March 25, 2013

Exposure: 1/250 sec. @ f/8 Focal Length: 210mm

**ISO:** 400

Camera: Nikon D800

**Beach and Sunrise** (right) by Edwin Cohen Sanibel, Florida

November 29, 2012 Exposure: 1/400 sec. @ f/10 Focal Length: 32mm

**ISO:** 400

Camera: Nikon D800

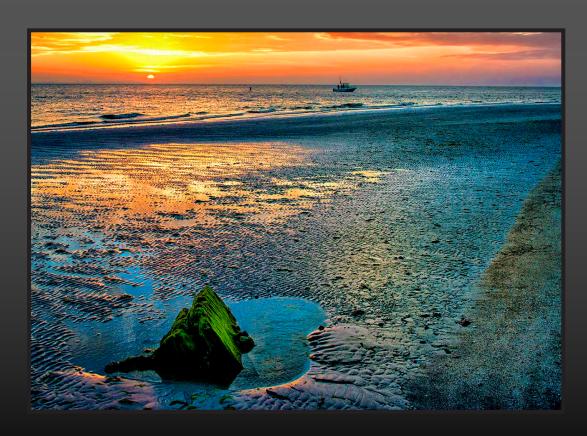

Continued

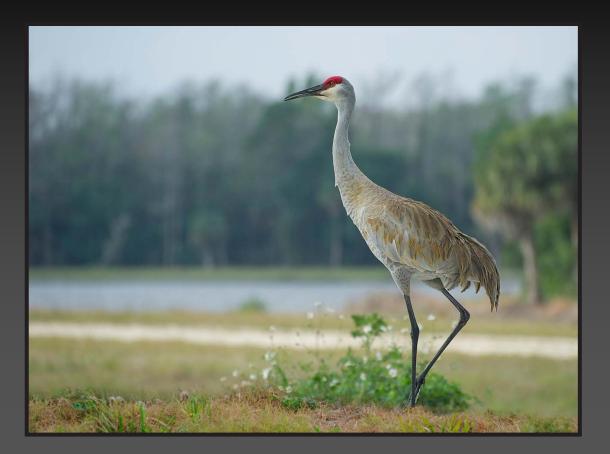

**Sandhill Crane** (left) by Lorri Freedman

February 26, 2013 Exposure: 1/1250 sec. @

f/6.3

Focal Length: 300mm

**ISO:** 640

**Camera:** Nikon DX2S **Lens:** 70-300mm f/4.5-5.6

**Dome Houses** (right) by Lorri Freedman

February 23, 2013 Exposure: 1/2000 @ f/9.0 Focal Length: 190mm

**ISO:** 400

**Camera:** Nikon D3S **Lens:** 28-300mm f/3.5-5.6

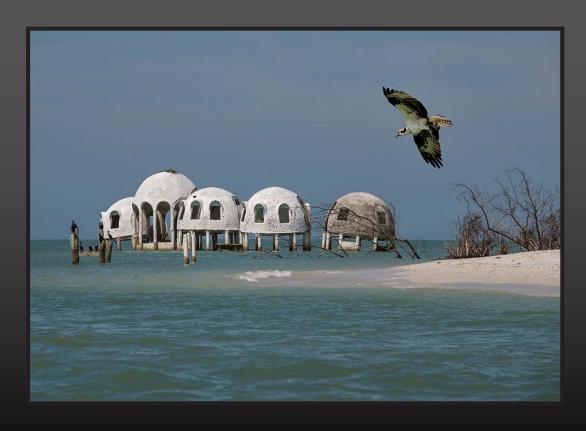

Continued

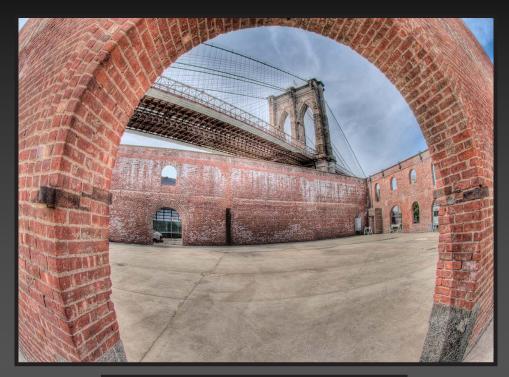

Brooklyn Bridge & Tobacco Building (above) by Lorri Freedman

May 11, 2008 Exposure: f/11

Focal Length: 10.5mm

**ISO:** 100

Camera: Nikon DX2S

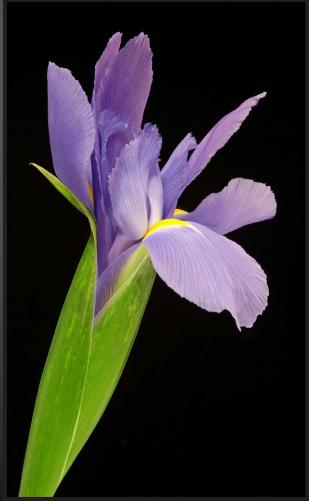

**An Iris** (left) by Lorri Freedman

March 4, 2008

**Exposure:** 14 sec. @ f/20

Focal Length: 105mm

**ISO:** 100

Camera: Nikon DX2S

Continued

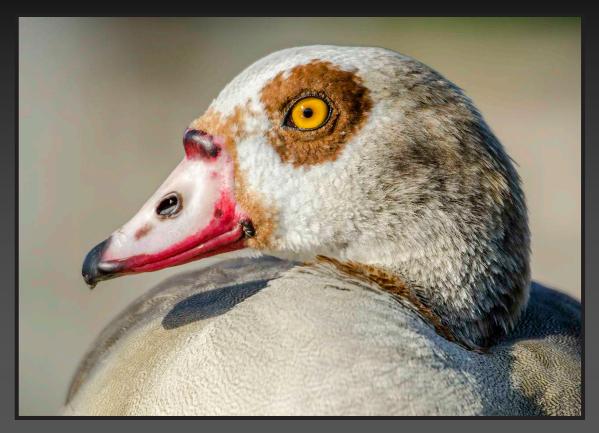

**Duck** (left) by Art David

February 20, 2013

**Exposure:** 1/600 sec. @ f/6.3

Focal Length: 380mm

**ISO:** 320

Camera: Nikon D7000

**Lens:** 50-500mm

**Greenport Morning** (right) by Art David

September 15, 2012 Exposure: 1/40 @ f/11 Focal Length: 30mm

**ISO:** 400

Camera: Nikon D90 Lens: 18-55mm

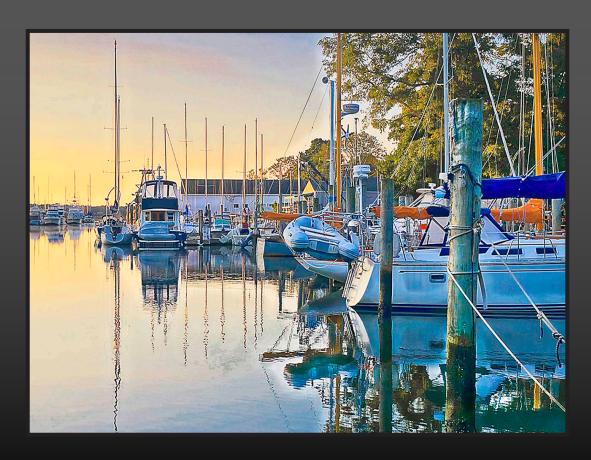

Continued

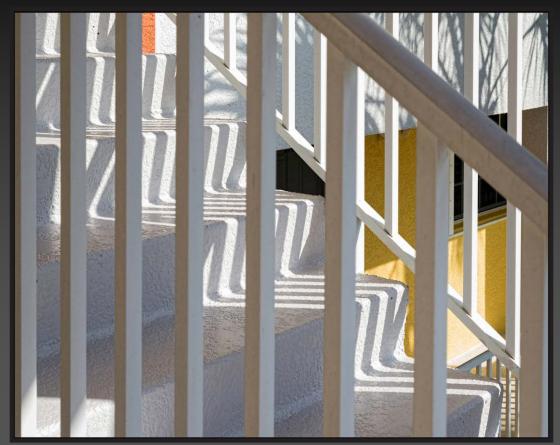

Sunshine Plays The Piano (left) by Art David

**November 15, 2014 Exposure:** 1/90 sec. @ f/13

Focal Length: 50mm

**ISO:** 400

Camera: Nikon D800 Lens: Nikkor 50mm f/1.8

**Engraver** (right) by Art David

September 9, 2014 Exposure: 1/15 @ f/4.5 Focal Length: 40mm

**ISO:** 800

Camera: Nikon D800 Lens: Nikon 28-300mm

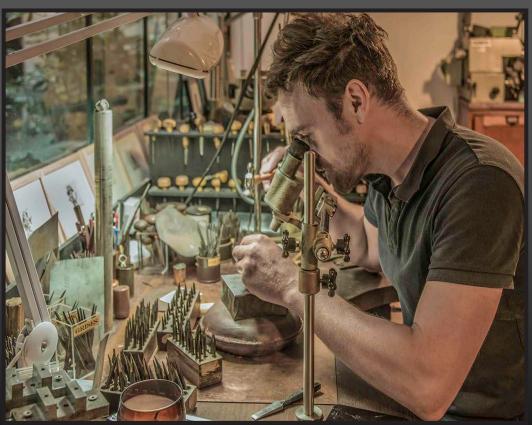

Continued

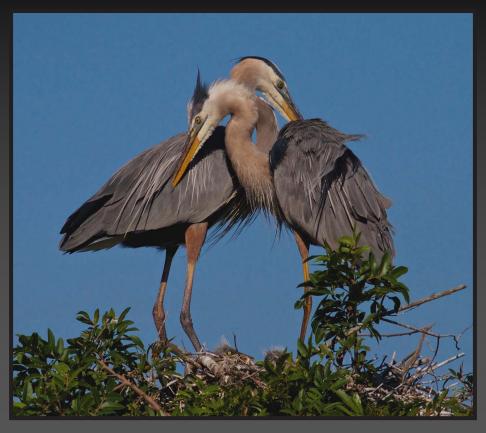

Family Affair (above) by Diana Calleja

**Date:** February 10, 2014 at 10:49 AM

**Exposure:** 1/8000 @ f/5.6 **Focal Length:** 330mm

**ISO:** 320

**Camera:** Canon EOS 7D

Lens: Canon EF 100-400mm f/45.-5.6L IS USM

## **Attention To Details** (right) by Diana Calleja

**Date:** February 9, 2014 at 10:02 AM

Exposure: 1/1250 @ f/11 Focal Length: 170mm

**ISO:** 320

Camera: Canon EOS 7D

Lens: Canon EF 100-400mm f/45.-5.6L IS USM

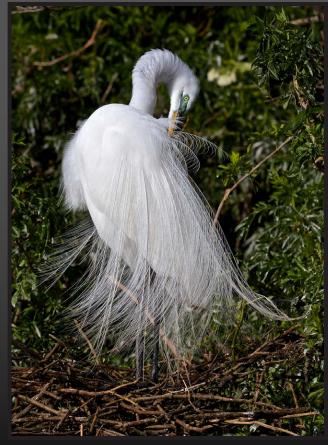

Continued

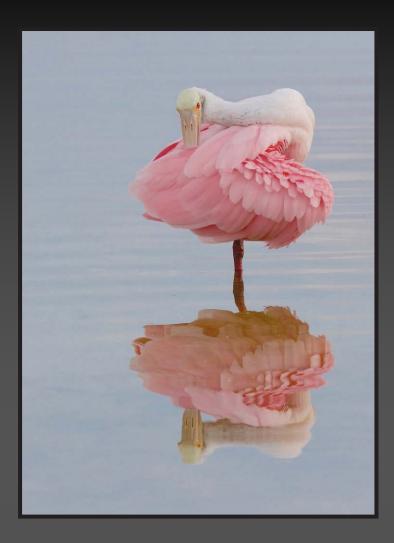

**Pink Reflection** (left) by Diana Calleja

**Date:** August 1, 2014 at 8:09 AM

Exposure: 1/2000 @ f/6.3 Focal Length: 190mm

**ISO:** 400

Camera: Canon EOS 7D

**Lens:** Canon EF 100-400mm f/45.-5.6L IS USM

Love Is In The Eyes (right) by Diana Calleja [Issue 5 Top Pick]

**Date:** January 17, 2014 at 12:18 PM

**Exposure:** 1/8000 @ f/6.3 **Focal Length:** 400mm

**ISO:** 400

Camera: Canon EOS 7D

**Lens:** Canon EF 100-400mm f/45.-5.6L IS USM

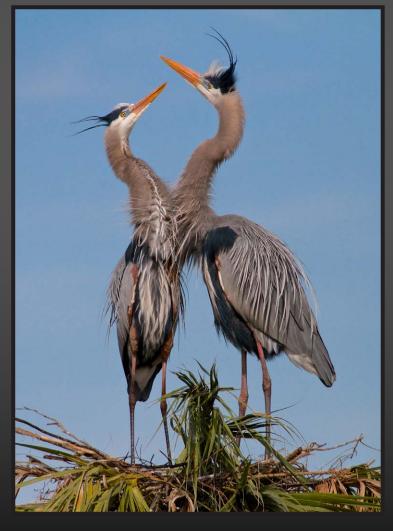

Continued

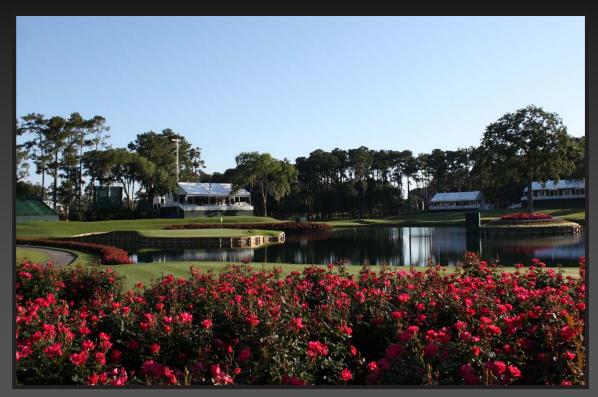

**Date:** May 7, 2013 **Exposure:** 1/640 @ f/8 **Focal Length:** 18mm

**ISO:** 400

Camera: Canon EOS

Digital Rebel XSi **Lens:** Canon EFS 18-55mm

17th Green at TPC Sawgrass - Ready for the Players! (above) by Ronald Reid

Freedom is not Free - Marine Corps Memorial (right) by Ronald Reid

Date: October 4, 2009 Exposure: 1/6 @ f/4 Focal Length: 600mm

**ISO:** 800

Camera: Canon EOS Digital Rebel XSi

Lens: Canon EF 70-300mm

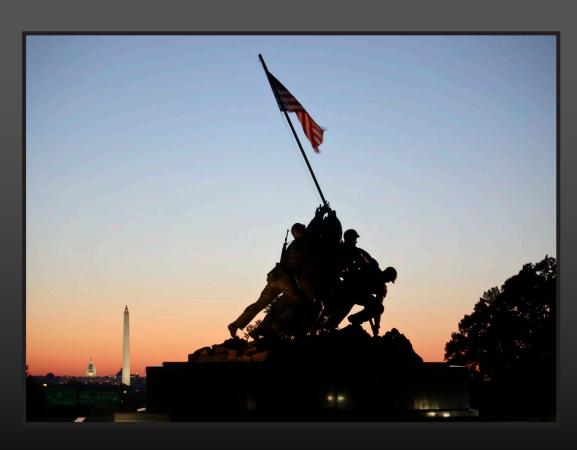

Continued

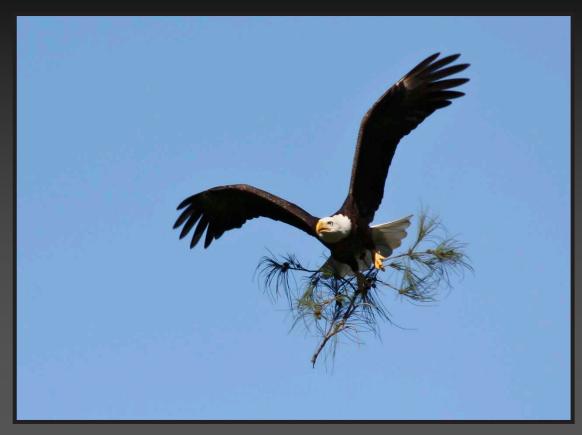

Marco Island Eagle Building its Nest (left) by Ronald Reid

**Date:** October 17, 2014 **Exposure:** 1/2000 @ f/7.1 **Focal Length:** 300mm

**ISO:** 400

Camera: Canon EOS

Digital Rebel XSi **Lens:** Canon EF 70-300mm

Peaceful Evening on the Naples Pier (right) by Ronald Reid

Date: August 29, 2014 Exposure: 20 sec. @ f/5.6 Focal Length: 600mm

**ISO:** 800

Camera: Canon EOS

Digital Rebel XSi **Lens:** Canon EFS 18-55mm

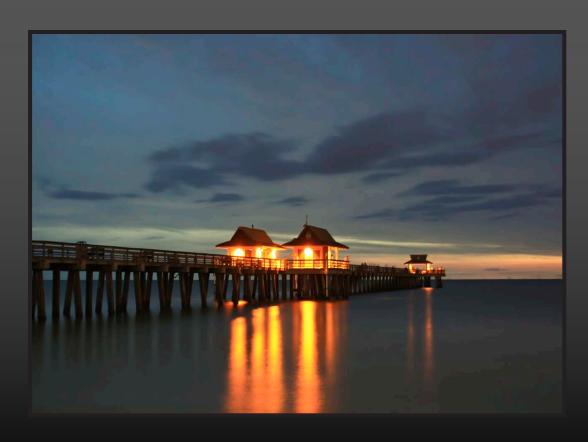

Continued

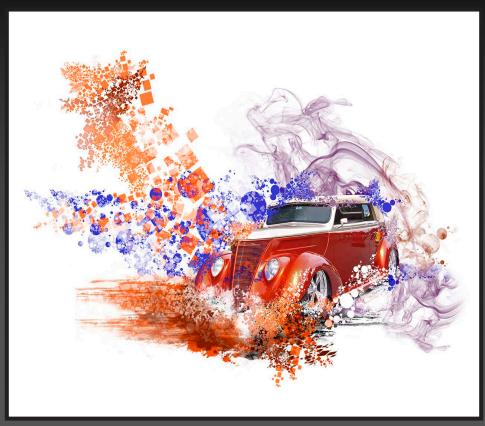

**Deco Car** (above) by Nancy Springer

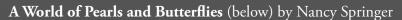

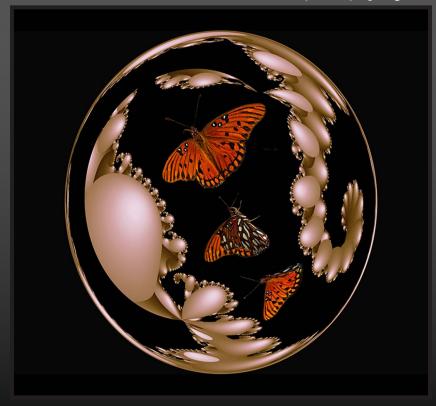

Continued

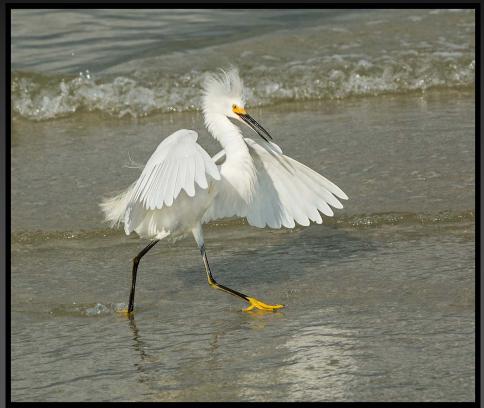

**Strutt 'N His Stuff** (left) by Nancy Springer

**Exposure:** 1/1250 @ f/8

**ISO:** 400

Camera: Canon EOS 70D Lens: Canon EF 100-400mm

**Taking Off** (right) by Nancy Springer

**Exposure:** 1/1250 @ f/8

**ISO:** 400

Camera: Canon EOS 70D Lens: Canon EF 100-400mm

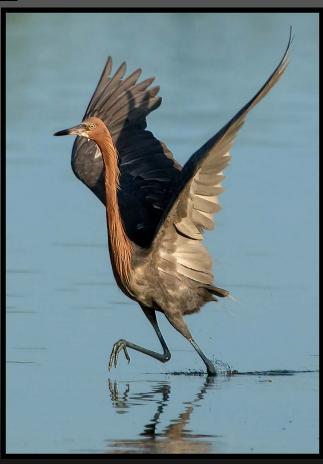

Continued

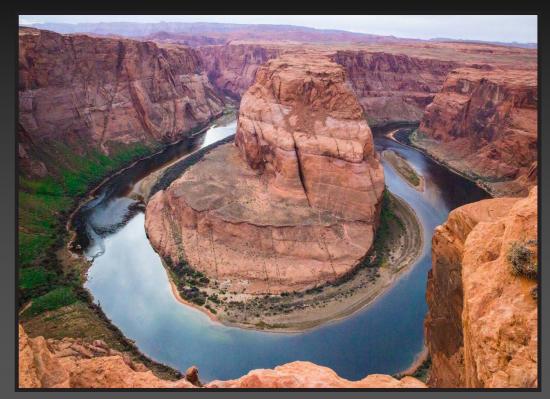

Horseshoe Bend, Arizona (left) by Robert Bear

Date: March 31, 2014 Exposure: 1/250 @ f/22 Focal Length: 24mm

**ISO:** 8000

Camera: Canon EOS 5D Mark III Lens: Canon EF 24-70 f/2.8 II USM

**Bow Lake, Alberta** (right) by Robert Bear

**Date:** December 10, 2008 **Exposure:** .4 sec @ f/4.5 **Focal Length:** 33mm

**ISO:** 125

Camera: Canon EOS 40D

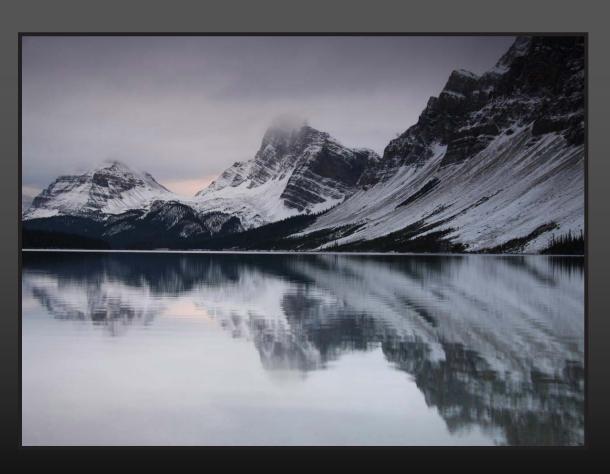

Continued

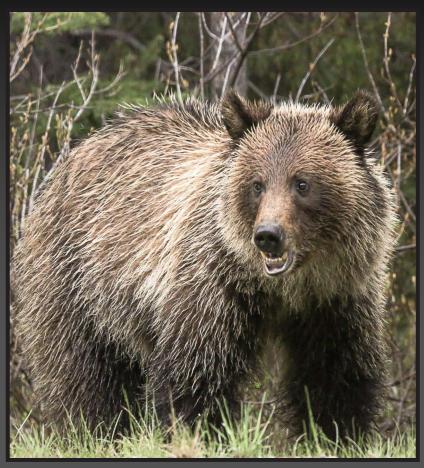

Wet Grizzly (left) by Robert Bear

**Date:** May 30, 2013 **Exposure:** 1/800 @ f/18 Focal Length: 400mm

**ISO:** 8000

Camera: Canon EOS 5D Mark III

**Lens:** Canon EF 100-400 f/45.-5.6L IS USM

Young Elk (right) by Robert Bear

**Date:** July 26, 2014 **Exposure:** 1/60 @ f/4 Focal Length: 200mm

**ISO:** 500

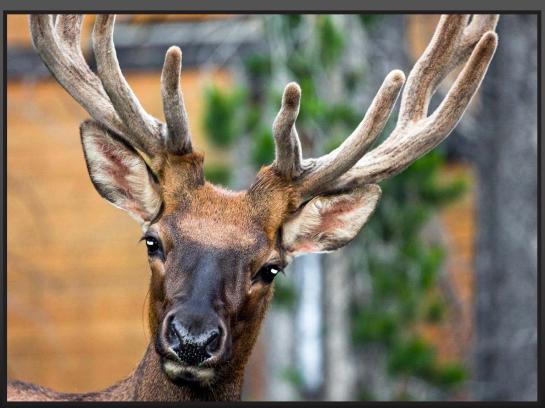

Continued

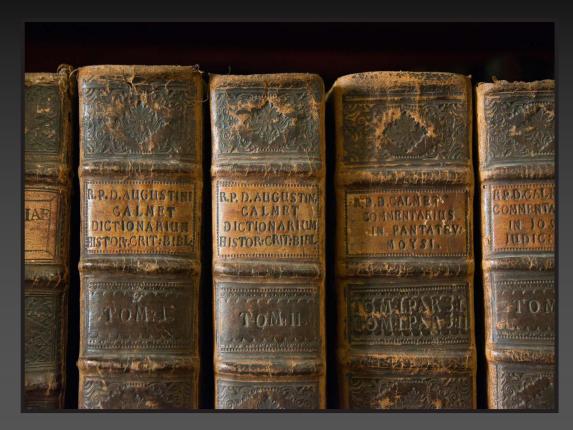

**Monastery Books** (left) by Richard Reich

Date: June 30, 2014 Exposure: 1/20 @ f/5 Exposure Bias: -1EV Focal Length: 28mm

**ISO:** 800

Camera: Nikon D800

**Lens:** Nikkor 28-300mm f/3.5-5.6

Note: Hand held

**Theological Hall** (right) by Richard Reich

Date: June 30, 2014 Exposure: 1/20 @ f/4.8 Exposure Bias: -1/3 EV Focal Length: 62mm

**ISO:** 800

Camera: Nikon D800

**Lens:** Nikkor 28-300mm f/3.5-5.6

Note: Hand held

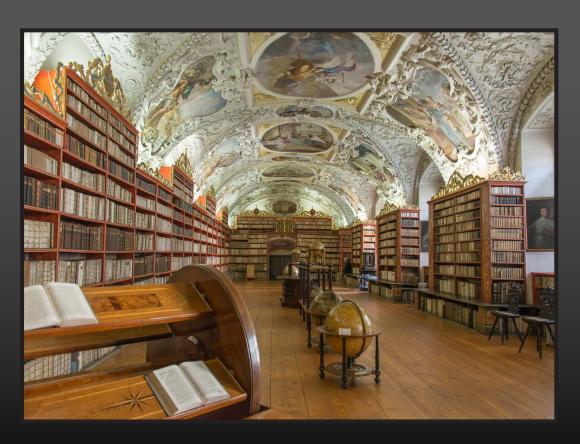

Continued

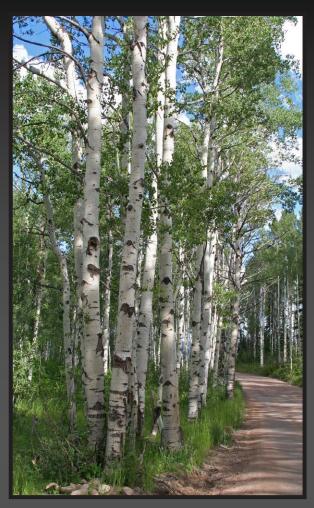

**Aspen Way** (left) by Harold Kurzman (Colorado)

Date: July 21, 2014 Exposure: 1/250 @ f/10 Focal Length: 28mm

**ISO:** 400

Camera: Canon EOS Digital Rebel XT

**Millstones** (right) by Harold Kurzman

**Date:** April 20, 2010 **Exposure:** 1/320 @ f/11 **Focal Length:** 28mm

**ISO:** 400

Camera: Canon EOS Digital Rebel XT

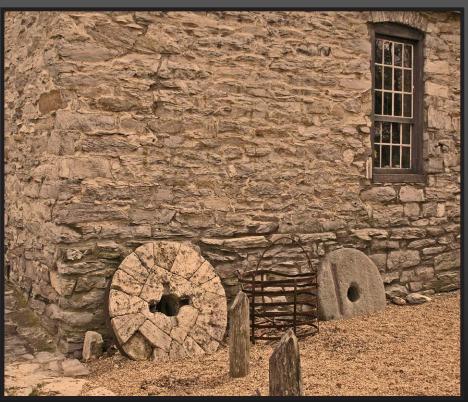

Continued

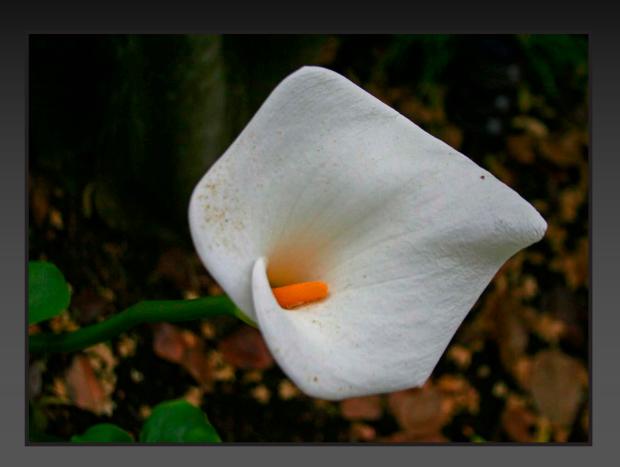

**Calla Blossom** (left) by Harold Kurzman

Date: December 3, 2013 Exposure: 1/800 @ f/4 Focal Length: 38mm

**ISO:** 400

**Camera:** Canon EOS Digital Rebel XT

**Ribbon Cutting** (below) by Harold Kurzman

**Date:** March 30, 2014 **Exposure:** 1/500 @ f/11 **Focal Length:** 200mm

**ISO:** 200

**Camera:** Canon EOS Digital Rebel XT

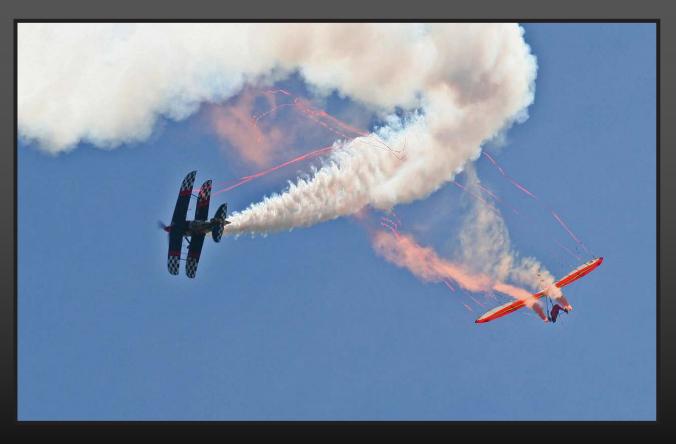

Continued

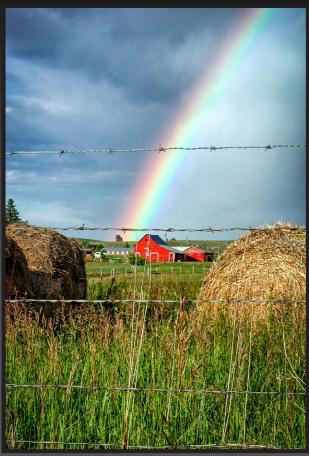

Montana Farm Rainbow (left)

by Bob Brown (Montana)

Date: July 2, 2003 Exposure: 1/500 @ f/5.6 Focal Length: 21mm

**ISO:** 100

Camera: Olympus C3040Z

UT-12 (below) by Bob Brown (Utah)

**Date:** August 19, 2014 **Exposure:** 1/10 sec. @ f/8.0

Focal Length: 50mm ISO: 100

Camera: Nikon D800

Lens: Nikkor 24-70mm f/2.8G ED

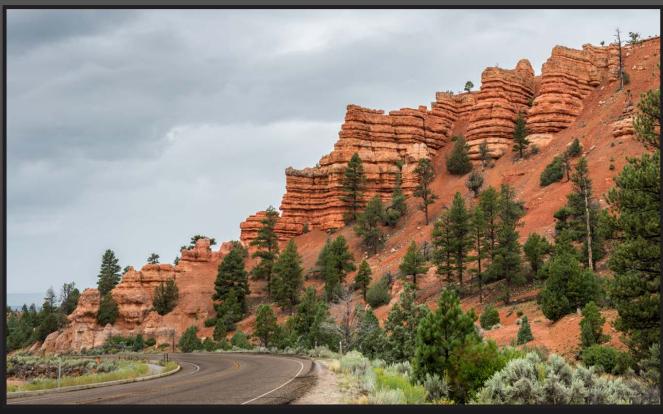

Continued

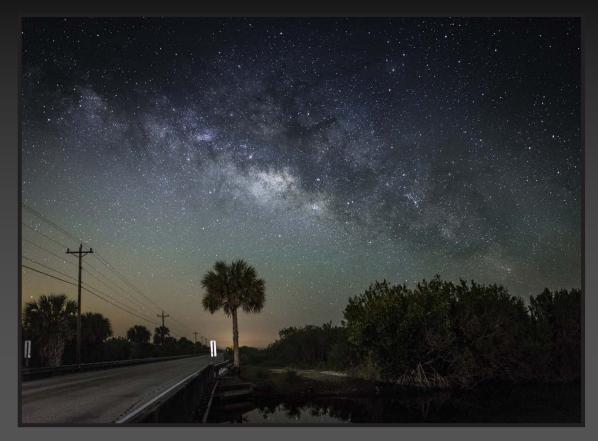

**An Off-Road View** (left) by Bob Brown

Date: March 21, 2015 Exposure: 13 sec @ f/2.0 Focal Length: 24mm

**ISO:** 5000

White Balance: 4350K Camera: Nikon D800 Lens: Rokinon 24mm f/1.4

Window Rocks (right)
by Bob Brown
(Utah)

Date: August 22, 2014 Exposure: 13 sec. @ f/2.0 Focal Length: 24mm

**ISO:** 5000

White Balance: 4350K Camera: Nikon D800 Lens: Rokinon 24mm f/1.4

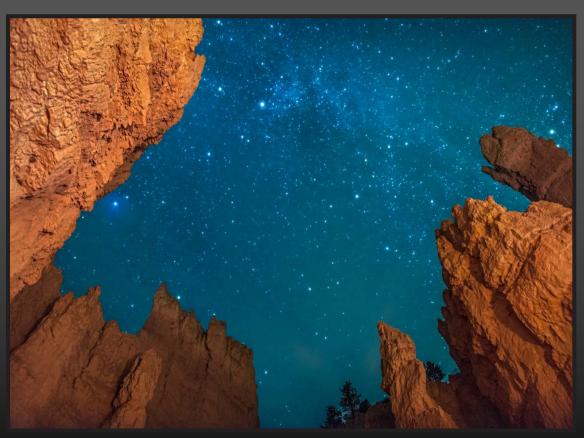

Continued

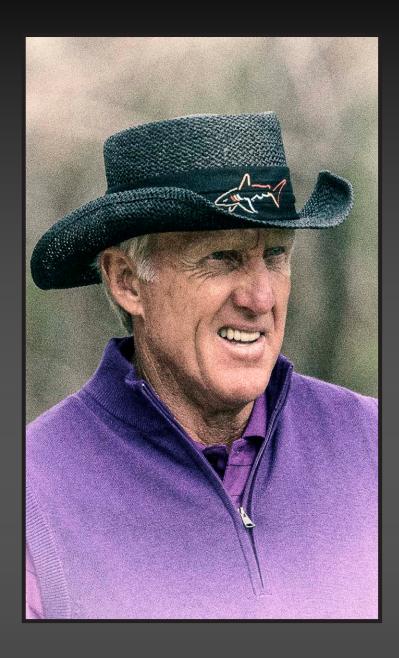

**Ko** (right) by John Mancuso

Date: November 19, 2014 Exposure: 1/1000 @ f/5.6 Focal Length: 700mm

**ISO:** 400

Camera: Canon EOS 5D Mark III Lens: Canon EF 500mm f/4L IS II USM + 1.4x III **Norman** (left) by John Mancuso

Date: December 9, 2014 Exposure: 1/2000 @ f/5.6 Focal Length: 500mm

**ISO:** 800

Camera: Canon EOS 7D Mark II Lens: Canon EF 500mm f/4L IS II USM

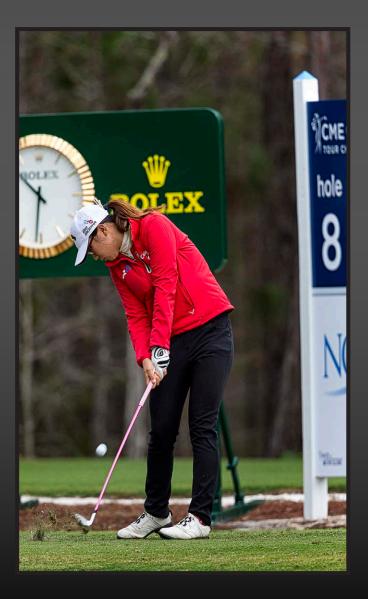

Continued

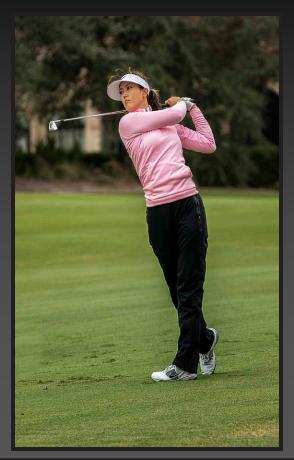

**Wei** (right) by John Mancuso

Date: November 29, 2014 Exposure: 1/6450 @ f/4.0 Focal Length: 182mm

**ISO:** 160

Camera: Canon EOS 7D Mark II Lens: Canon EF 70-200mm f/2.8L IS II USM **Ko** (below) by John Mancuso

Date: December 9, 2014 Exposure: 1/1600 @ f/5.6 Focal Length: 500mm

**ISO:** 800

Camera: Canon EOS 7D Mark II

**Lens:** Canon EF 500mm f/4L IS II USM

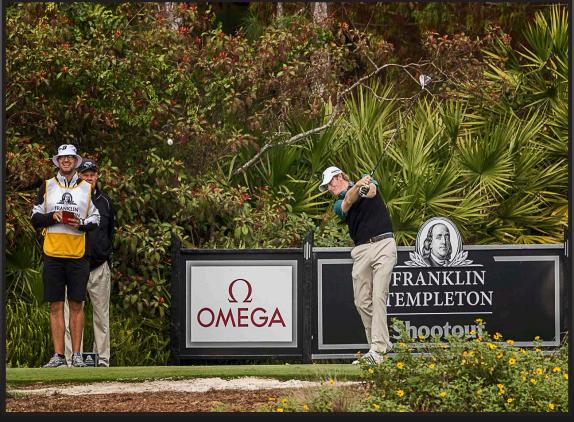

Continued

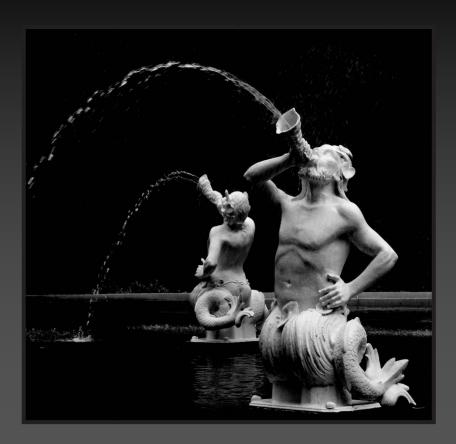

**Forsyth Tritons** (left) by Nancy Garrison

Date: October 19, 2011 Exposure: 1/125 @ f/5.6 Focal Length: 53mm

**ISO:** 400

Camera: Canon EOS 60D

**Lens:** Canon EF-S 15-85mm f/3.5.-5.6 IS USM

**The Viceroy** (right) by Nancy Garrison

Date: October 19, 2011 Exposure: 1/125 @ f/5.6 Focal Length: 53mm

**ISO:** 400

Camera: Canon EOS 60D Lens: Canon EF-S 15-85mm f/3.5.-5.6 IS USM

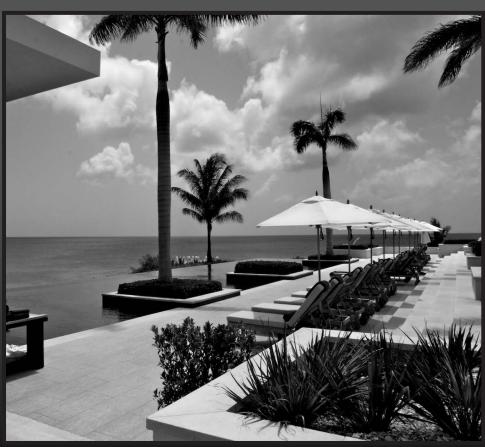

DPI-SIG Magazine - May 2015

Continued

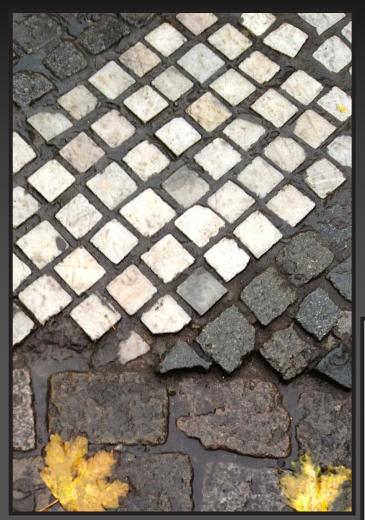

Remember Gent (left) by Nancy Garrison

Date: November 10, 2012 Exposure: 1/40 @ f/2.4 Focal Length: 4.28mm

**ISO:** 64

Camera: iPhone Flash: Did not fire

Prettys At The Rest Stop (right) by Nancy Garrison

**Date:** September 3, 2013 **Exposure:** 1/2513 @ f/2.4 **Focal Length:** 4.28mm

**ISO:** 50

Camera: iPhone Flash: Fired

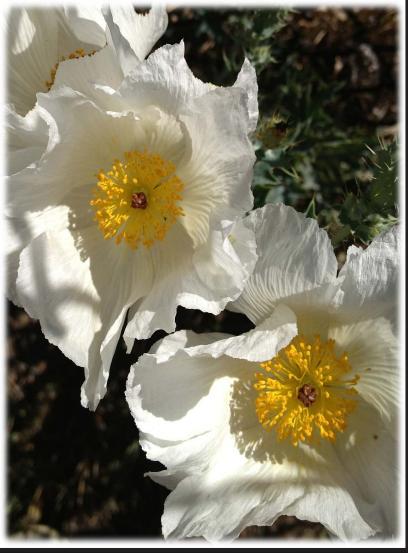

# The Classified

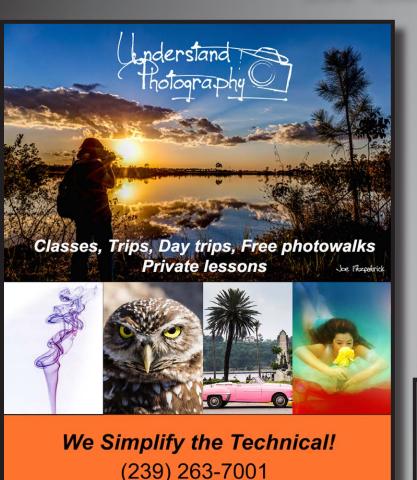

www.UnderstandPhotography.com

# LAYERS, LAYER MASKS and ADJUSTMENT LAYERS

Ready to learn Layers, Layer Masks and Adjustment Layers, but the thought of learning this seems overwhelming?

No worries!

I can teach you at your own pace, and your own terms with *Adobe Photoshop* or *Adobe Elements*.

I promise you will learn Layers in no time!

Christina Skibicki

Skibickic@aol.com

## The Classified

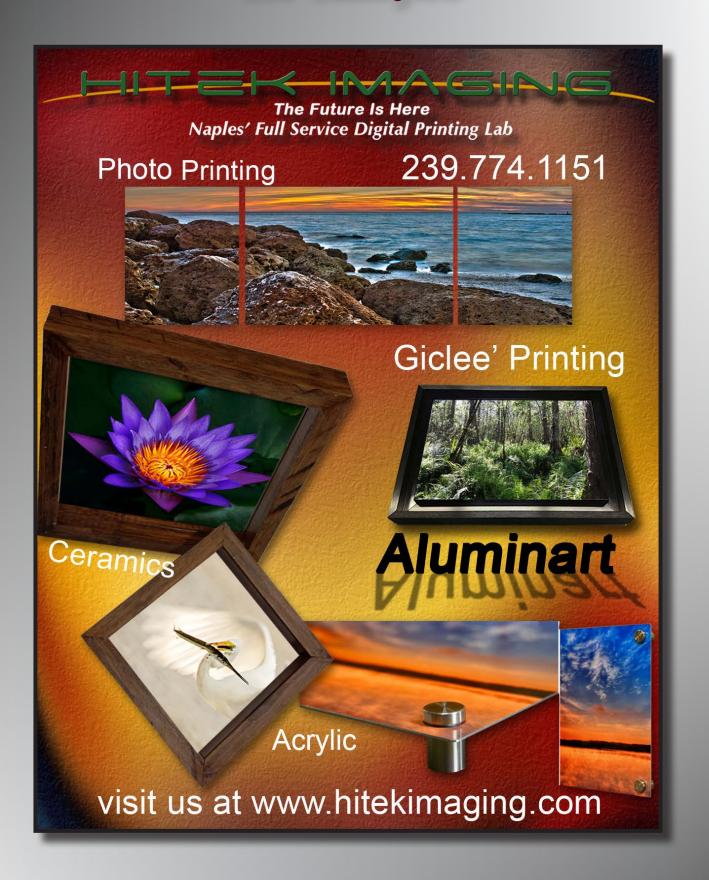

# Previous Covers

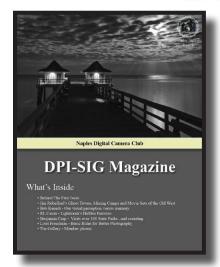

Issue #1 Bob Brown

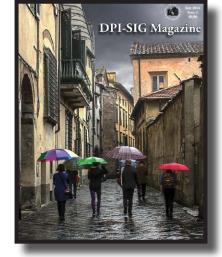

Issue #2 Christine Cook

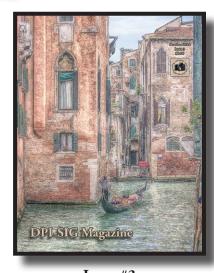

Issue #3 Art David

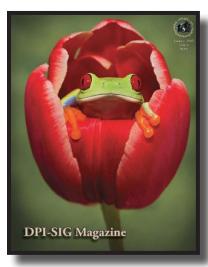

Issue #4 Lorri Freedman

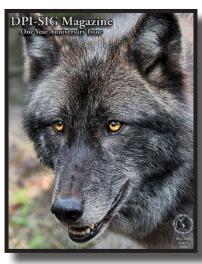

Issue #5 Mike Matthews

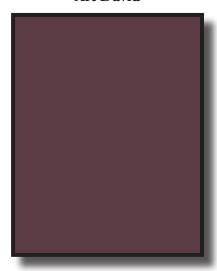

Issue #6

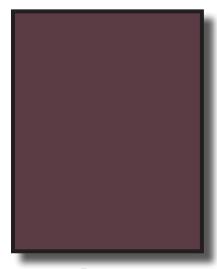

Issue #7

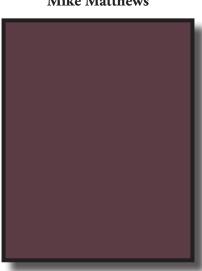

Issue #8

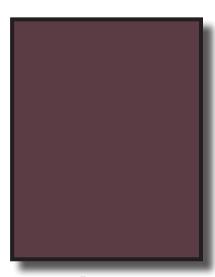

Issue #9

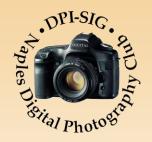

#### Magazine Personnel and Contributors

**DPI-SIG Magazine** © is published electronically in PDF format. For free downloads and additional information, visit http://dpi-sig.org

Copyright © by Sonny Saunders and Bill Coakley

Created & Published by: Bob Brown

Editor: dpi-editor@naples.net

#### **PERSONNEL**

Art David - Staff, Contributing Writer, Proofreader

Betty Saunders - Proofreader

Jim Robellard - Staff, Contributing Writer, Layout, Proofreader

Bob Brown - Staff, Editor, Layouts, Contributing Writer, Proofreader

Don Fischer - Ad layout, Advertisement Liaison dpi-venco@naples.net

#### **CONTRIBUTORS**

Lorri Freedman – Contributing Writer Sonny Saunders – Contributing Writer RL Caron – Contributing Writer Mike Matthews – Contributing Writer Benjamin Carp – Contributing Writer Donna Brown – Proofreader

#### Collier County Florida

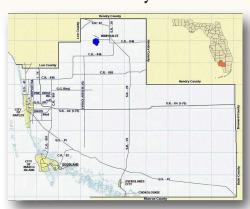

\*If you would like to contribute articles, "The Gallery" photos, blogs, ideas or make comments, please direct them to Bob Brown at dpi-editor@naples.net. Thanks!

#### SUBMISSION INFORMATION:

- Release Dates: January 1st, May 1st and September 1st
- Article and gallery photos submissions must be 1280 pixels on the long side
- "The Gallery", include your name, location taken, a brief blurb about the photo and the metadata
- Articles, refer to previous issues for samples. First time submitters must include a 300 x 300 pixel headshot.

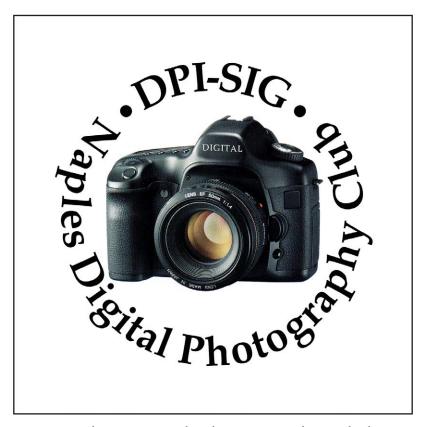

Naples Digital Photography Club